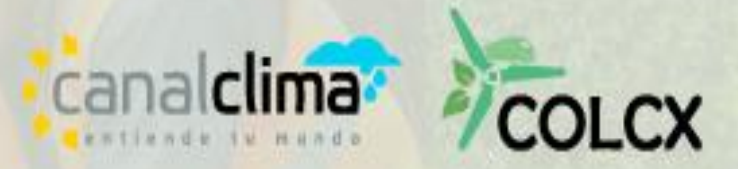

**Versión 2.0**

*Versión 2.0*

#### **® Canal Clima – ColCX**

No es permitida la reproducción parcial o total de este documento o su uso en cualquier forma o por cualquier medio, electrónico o mecánico, incluyendo escaneo, fotocopiado y microfilmación, sin el permiso de Canal Clima - ColCX. Derechos reservados.

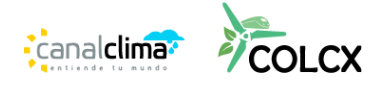

# **Contenido**

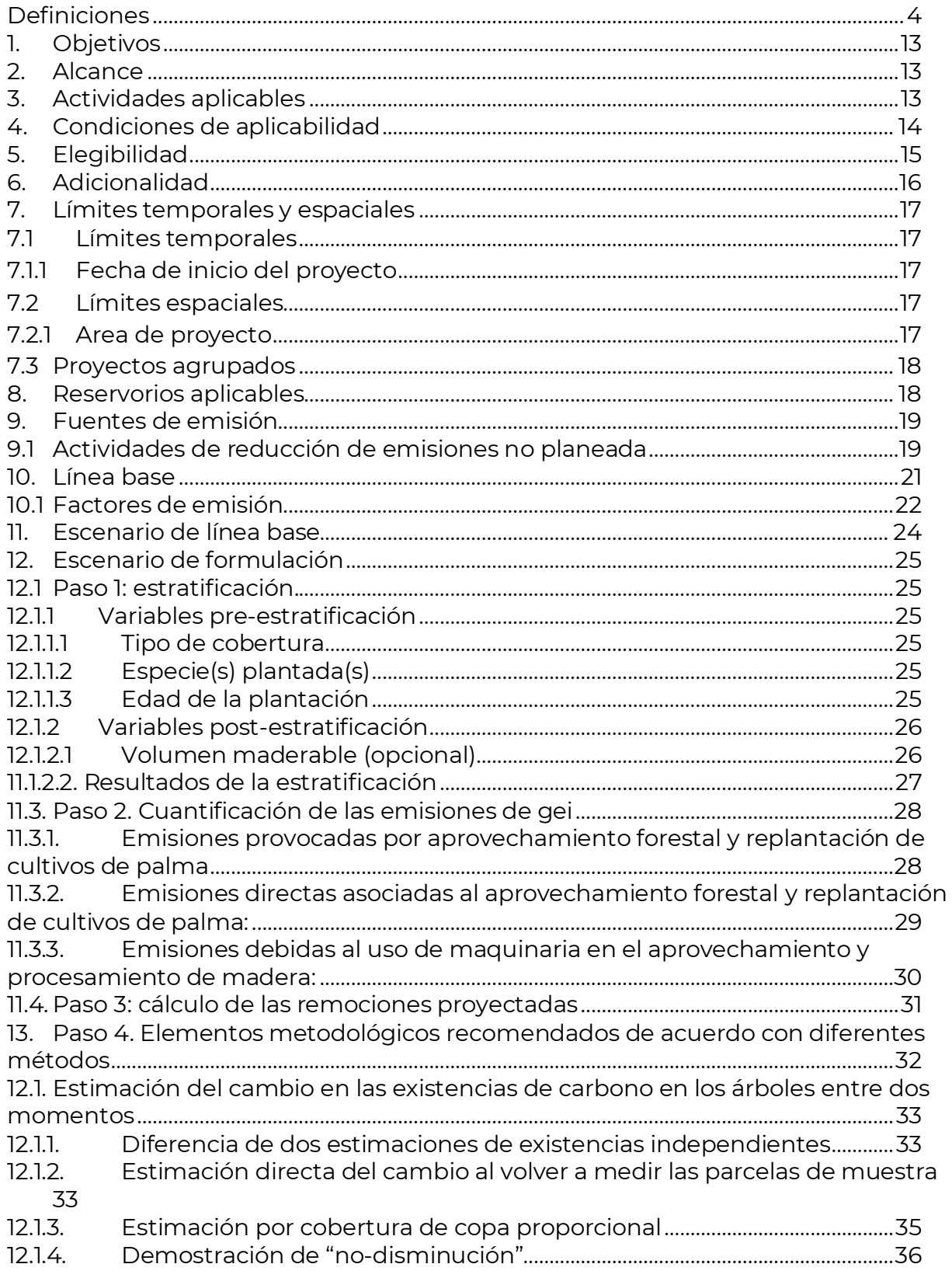

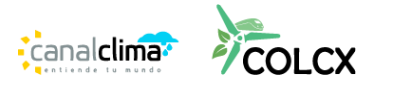

[12.2.Estimación del cambio en las existencias de carbono en los árboles en un año](#page-37-0) [37](#page-37-0) [12.3.Estimación de las existencias de carbono en los árboles en un momento dado](#page-37-1)

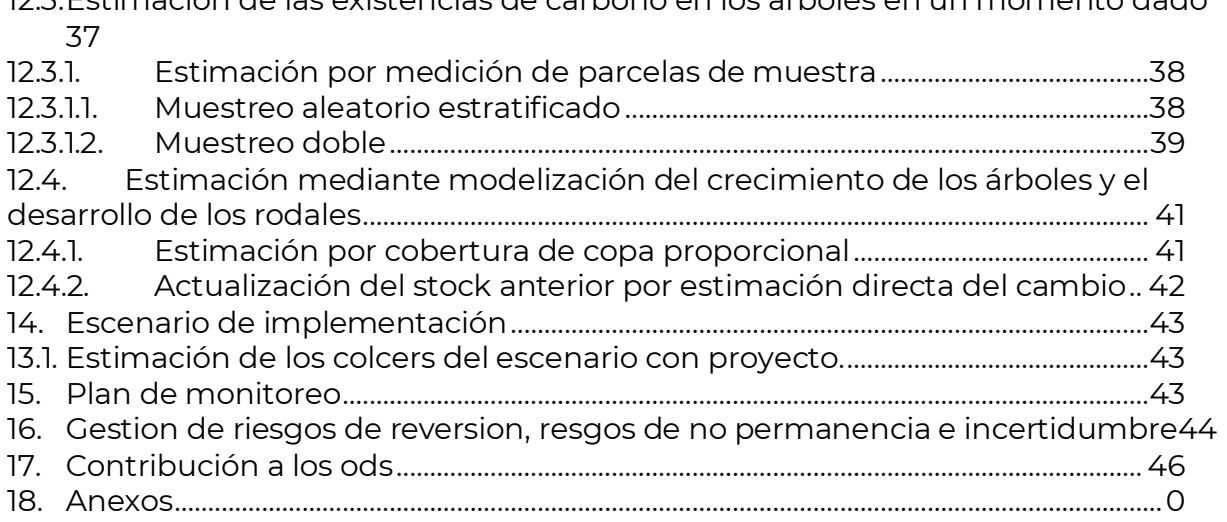

# **Lista de tablas**

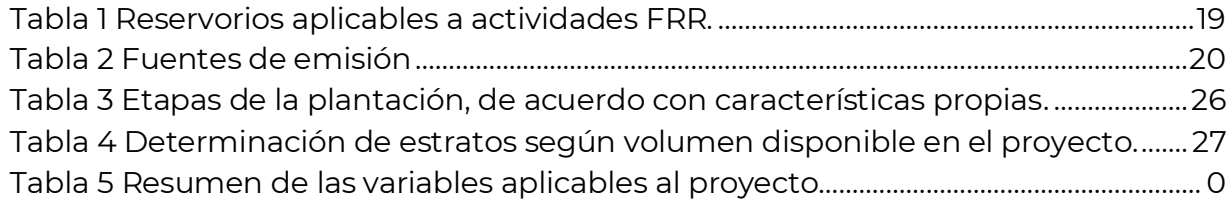

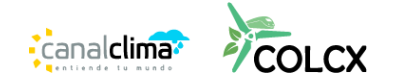

# <span id="page-4-0"></span>**DEFINICIONES**

- **Adicionalidad:** Criterio que normalmente se basa en una metodología que permite demostrar de manera clara, eficaz y directa que las reducciones de emisiones o aumento de remociones de GEI se derivan de la implementación de una iniciativa o actividad particular de remoción de GEI siempre y cuando esta no se constituya como una actividad obligatoria (por ejemplo, compensaciones 1%), generando un beneficio neto a la atmósfera por reducción o remoción de GEI<sup>,</sup>. Para demostrar la adicionalidad ver la Guía de COLCX para demostración de adicionalidad.
- **Aprovechamiento Forestal Sostenible:** Tratamiento silvicultural que consistente en la tala de individuos arbóreos de manera que se garantice la permanencia de los recursos maderables para las generaciones futuras. Para que el aprovechamiento forestal sea sostenible se deben tener en cuenta una serie de criterios técnicos y legales los cuales dependerán del tipo de bosque y el contexto normativo del país anfitrión.
- **Forestación:** plantación o siembra de individuos arbóreos en áreas donde no ha existido presencia histórica de bosques.
- **Área elegible:** corresponde a las áreas pertenecientes al proyecto que cumplen con todas y cada una de las condiciones establecidas por la presente metodología (véase 5. Elegibilidad).
- **Área protegida:** Es un espacio geográfico que posee una restricción legal respecto a su uso debido a que sus objetivos son los de conservar los atributos ecosistémicos y sus servicios a largo plazo. Su definición puede variar de acuerdo con el contexto legal de cada país al igual que las actividades permitidas en estos.
- **Biomasa:** es todo material de origen biológico incluyendo los residuos y desechos orgánicos, que pueden ser o no ser aprovechados como fuente energética. Para efectos de esta metodología se tiene en cuenta la biomasa almacenada en los diferentes reservorios de ecosistemas y agroecosistemas como plantaciones forestales, sistemas agroforestales, cultivos frutales, cultivos de palma africana o restauración de bosques. Estos reservorios se dividen en Biomasa Aérea, Biomasa, Subterránea, Hojarasca, Madera muerta, carbono el almacenado en el suelo (SOC).
- **Bosque:** Corresponde a una cobertura de la tierra que presenta umbrales asociados a sus variables de atributo como medida de área (unidad mínima de mapeo), densidad del dosel, altura mínima de los biotipos "in situ", los umbrales de cada uno de estos atributos varían según la normativa de cada país. Según el protocolo de Kyoto estos umbrales pueden variar de 0,05 ha, a 1,0 ha para el área, para cobertura de dosel esta debe ser de más del 10% y para la altura de los árboles, estos pueden superar de entre 2 a 5 metros<sup>2</sup>. En caso de que el país donde se implementa el PMGEI no cuente con una definición oficial, se debe utilizar la

<sup>1</sup> Adaptada de Resolución 1447 de 2018

<sup>2</sup> UN-REDD (2023). Glosario. En https://www.un-redd.org/glossary/forest

siguiente definición: "*Extensión de tierra en la que predomina la cobertura arbórea, pero que a su vez puede contener arbustos, palmas, guaduas, hierbas y lianas. Presenta una densidad mínima del dosel de 30%, una altura mínima del dosel (in situ) de 5 metros y un área mínima de 1,0 hectárea*. En cualquier definición no se incluyen bosques plantados<sup>3</sup>.

- **Cambio de uso del suelo:** es la transformación del uso actual del suelo que se le da a una determinada cobertura o terreno. Esta afecta directamente factores geográficos, económicos, políticos, sociales, demográficos y culturales.
- **Remoción de CO<sub>2</sub>**: Consiste en la asimilación del CO<sub>2</sub> por parte de procesos como la fotosíntesis y su posterior contención en reservorios. Este proceso se logra mediante actividades agrícolas, forestales o agroforestales que permiten remover este GEI directamente de la atmósfera.
- **Co-beneficios:** Son los beneficios sociales y/o sobre la biodiversidad adicionales a los de la remoción de emisiones de GEI (objetivo principal de los proyectos de remoción de GEI). Estos beneficios en algunos casos no se identifican de manera directa dentro de la formulación del proyecto debido a su naturaleza.
- **COLCERS:** También denominados bonos de carbono del programa de COLCX. Es el único instrumento de intercambio dentro del mercado de carbono (perteneciente al mercado de capitales), el cual tiene como finalidad contribuir al aumento de remociones de GEI. Los bonos de carbono son intercambiados como: remociones y/o reducciones verificadas basadas en proyectos, remociones y/o reducciones verificadas voluntarias y permisos de emisión. El bono debe cumplir unas condiciones, principios y exigencias mínimas para su funcionamiento, que permitan garantizar transparencia, seguridad y eficiencia en la compra y venta de estos.
- **Criterios**: norma, quía o instrucción que define y establece los requisitos para la realización de un proceso o una actividad y que son seleccionados y utilizados para la planificación e implementación de un proyecto de mitigación. Los criterios seleccionados posteriormente serán usados como referencia para confirmar su correcta implementación bajo evidencia objetiva en las etapas de validación y/o verificación.
- **Cultivos arbustivos permanentes:** son aquellas coberturas constituidas por cultivos de especies de hábito arbustivo principalmente. Entendiendo como arbusto a aquella planta perenne, con tallo leñoso, altura entre 0.5 y 5 m y las cuales pueden presentar una fuerte ramificación en su base.<sup>4</sup>
- **Cultivos frutales:** para efectos de esta metodología, son aquellas áreas diferentes de los cultivos arbustivos permanentes en las cuales predominan especies de hábito arbóreo, incluyendo los árboles de mediano porte como cacao (*Theobroma cacao* L.), copoazú (*Theobroma grandiflorum* (Wild. ex Spreng.) K. Schum.), entre

<sup>3</sup> Tomada de la Ley 1931 de 2018

<sup>4</sup> IDEAM (2010). Leyenda Nacional de Coberturas de la Tierra. Metodología CORINE Land Cover adaptada para Colombia Escala 1:100.000. Instituto de Hidrología, Meteorología y Estudios Ambientales. Bogotá, D. C., 72 p.

- **Cultivos de palma:** Consiste en el cultivo de palma africana (*Elaeis* spp.) para la obtención de aceite.
- **Dasometría:** estudio de las mediciones de los bosques o productos a través de la determinación del volumen de los elementos que lo componen, considerando en tanto los árboles y sus partes que podrán tener aprovechamiento, así como la magnitud y volumen de los productos<sup>5</sup>.
- **Declaración de verificación:** es un documento que expresa la veracidad de las remociones de  $CO<sub>2</sub>$  generadas por el proyecto y puede definir las tCO<sub>2</sub>e correspondientes que posteriormente se convertirán en créditos de carbono. Este documento es realizado por un tercero que está debidamente acreditado dentro del territorio nacional<sup>6</sup>.
- **Ecuaciones alométricas:** son fórmulas matemáticas que tienen como finalidad la estimación del volumen y/o la biomasa de los árboles. Dicha estimación se efectúa a partir de la relación que existe entre diferentes características físicas de los árboles (altura y DAP por ejemplo) y la biomasa correspondiente que almacenan los árboles por procesos fotosintéticos. Dichas ecuaciones alométricas pueden generarse para masas forestales homogéneas o a nivel individual (por especie). Sin embargo, estas no pueden emplearse de manera general para condiciones fisiográficas y ambientales variables ya que únicamente son aplicables para la zona específica donde se construyó dicha ecuación.
- **Emisiones de línea base:** Emisiones de GEI que ocurren o pueden ocurrir en el escenario de línea base.
- **Epidometría**: estudio del crecimiento e incremento de los árboles en el tiempo. Esto se realiza mediante leyes y técnicas que se ejecutan a partir de consideraciones de la edad, el crecimiento diamétrico, la altura y el volumen de los individuos arbóreos.
- **Escenario de línea base:** También llamado escenario de referencia. Es el escenario en el cual se establecen las condiciones actuales y/o tendenciales que se presentan en un determinado territorio en ausencia de un PMGEI. En este se identifican las fuentes de GEI, reservas y sumideros de carbono que se presentan a la fecha en dicho territorio y a futuro, permitiendo comparar el impacto real de los GEI mitigados de la atmósfera al establecerse y realizar un proyecto con dichos fines.
- **Especies pioneras o heliófitas:** especies vegetales que frecuentemente aparecen en estadios sucesionales tempranos, las cuales presentan características como:

<sup>5</sup> Romahn De La Vega, C. F., & Ramírez Maldonado, H. (2010). Dendrometría. Texcoco: Universidad Autónoma de

Chapingo, División Ciencias Forestales.

<sup>6</sup> Adaptada del decreto 926 de 2017 del MHCP

intolerancia a la sombra, vida corta, reproducción masiva y precoz, crecimiento rápido y distribución diamétrica con comportamiento normal<sup>7</sup> .

- **Estadios sucesionales tempranos:** son los estados iniciales que se presentan dentro de la sucesión ecológica, dominado por especies pioneras del gremio ecológico de las heliófitas efímeras, las cuales presentan un alto potencial para el inicio de la regeneración natural y el establecimiento a través del tiempo de coberturas boscosas.
- **Factor de tendencia de uso o gestión de la tierra:** se refiere a la tasa de velocidad a la cual se producen los cambios de uso o gestión de la tierra dentro de un periodo de tiempo. Permite ajustar el aumento de las remociones de GEI de referencia para evidenciar cómo los cambios en las prácticas de uso o gestión de la tierra en una zona intervienen en la eliminación de GEI.
- **Fecha de inicio del proyecto:** es la fecha en la cual se inician las labores de plantación de las respectivas especies que se identificaron dentro de la etapa de la formulación del proyecto, siendo estas labores de plantación única y exclusivamente desarrolladas dentro del área correspondiente y definida para el establecimiento de las coberturas en cuestión (plantación forestal, sistema agroforestal y/o cultivos frutales).
- **Fracción de carbono:** factor numérico determinado para cada componente (suelo, árboles, entre otros), el cual permite el cálculo del carbono almacenado. Cada especie arbórea posee diversos factores asociados con su crecimiento, por lo cual varían de una zona a la otra.
- **Fuente de emisiones GEI:** es el proceso físico que libera de manera directa un GEI a la atmósfera. En el sector forestal se consideran los incendios como una fuente importante de emisiones de GEI, o el uso excesivo de fertilizantes nitrogenados.
- **Fugas de carbono:** fenómeno en el cual se generan nuevas fuentes de emisión de GEI en zonas que no se encuentran adscritas al proyecto de remoción de CO2 por cambios en la demanda o por el suministro de productos o servicios asociados, o debido a desplazamiento físico. Estas se pueden presentar en diferentes periodos de tiempo después de la fecha de inicio del proyecto<sup>8</sup>.
- Gases de efecto invernadero (GEI): componente gaseoso de origen natural o antropógeno, que absorbe y emite radiación en una longitud de onda específica del espectro de radiación infrarroja, las cuales favorecen el calentamiento global. Dentro de este conjunto se encuentran el CO<sub>2</sub>, N<sub>2</sub>O, CH<sub>4</sub>, HFC, PFC, SF<sub>6</sub>, entre otros<sup>9</sup>.
- **Gestión de la tierra:** proceso de planificación, control y ejecución que promueve el uso adecuado y sostenible de la tierra, generando bienestar económico y social, sin que exista una afectación de los ecosistemas estratégicos.

<sup>7</sup> Gallegos, A., Gonzales, G., Hernández, E., & Castañeda, J., (2008). Determinación de gremios ecológicos de ocho especies arbóreas de un bosque tropical de Jalisco, México. V Simposio Internacional sobre Manejo Sostenible de los Recursos Forestales. SIMFOR.

<sup>8</sup> Adaptado de la ISO 14064-2:2019

<sup>9</sup> Ballesteros, H. O. B., & Aristizábal, G. L. (2007). Información técnica sobre gases de efecto invernadero y el cambio climático. Bogotá DC: nota técnica del IDEAM.

- Incertidumbre: fenómeno relacionado con los resultados cuantificados el cual representa la dispersión probable de los datos tomados. A partir de esta se determinan los rangos probables que toman los datos de las mediciones realizadas.
- Mantillo (Litter): capa más superficial del suelo, dentro de la cual se consolidan los procesos de descomposición de la materia orgánica, la disposición de los nutrientes y se establecen los procesos de concentración de carbono del suelo.
- **Mitigación:** actividad humana enfocada a la reducción de las emisiones de GEI, mediante actividades o iniciativas de sumideros o reservorios de GEI.
- **Monitoreo:** actividades periódicas y estandarizadas las cuales están enfocadas en la determinación, caracterización y evaluación de las remociones que se presentan o se podrían presentar a partir de la implementación de un proyecto de mitigación (aumento o disminución de las remociones de GEI).
- **Pago por resultados o compensaciones similares:** es un tipo de instrumento económico empleado y diseñado propiamente para el mercado de créditos de carbono, en el cual se generan créditos de carbono a los titulares del proyecto a partir de las existencias de  $CO<sub>2</sub>$  capturado por una cobertura establecida (plantaciones forestales, sistemas agroforestales o cultivos frutales para efectos de la presente metodología).
- **Participante del proyecto:** corresponde al individuo u organización que hace parte del proyecto, ya sea como titular del predio o responsable de realizar otras actividades técnicas u operativas dentro de la planificación e implementación del proyecto de GEI.
- Periodo vitalicio: Corresponde al tiempo de vida del proyecto o su tiempo de duración.
- **Plantaciones forestales:** cobertura de origen antropogénico constituida de vegetación arbórea con fines del manejo forestal que tienen uno o múltiples objetivos de producción (por ejemplo, la producción de madera, productos forestales no maderables u otros bienes y servicios ecosistémicos). Se pueden establecer en diferentes áreas siempre y cuando la aptitud del suelo sea adecuada para su establecimiento. Pueden estar conformadas por una sola especie o por la mezcla de más de una.
- **Procedimiento:** documento que especifica como realizar una actividad.
- **Programa de certificación de GEI:** organización encargada de la certificación de las remociones logradas por los proyectos de mitigación. Estos formulan una serie de criterios para la realización de los proyectos y permiten luego de la validación y verificación, que los proyectos obtengan la certificación y la asignación de seriales únicos de las remociones de GEI verificadas.
- **Proyecto agrupado o sombrilla:** es el anidamiento de varios predios con enfoque de reducción o remoción de GEI (predio por predio) que dan como resultado un único proyecto de dimensiones mayores. Cada uno de los predios que conforman la sombrilla deben demostrar mediante la documentación requerida, la existencia

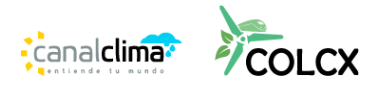

de plantaciones forestales, sistemas agroforestales o cultivos frutales. Los predios participantes del proyecto sombrilla deben presentar características similares en cuanto a condiciones ambientales a nivel regional, sin embargo, se pueden presentar variaciones intrínsecas significativas al ser medidos en una escala más detallada.

- **PMGEI:** proyecto enmarcado en actividad o actividades que alteran las condiciones de una línea base de GEI y causan reducciones de las emisiones de GEI o aumento de las remociones de GEI<sup>10</sup>.
- **Reducción de GEI:** disminución cuantificada de emisiones de GEI entre un escenario de línea base y un proyecto de GEI<sup>11</sup>.
- **Replantación de cultivos de palma:** En el siglo productivo del cultivo de palma a lo largo del tiempo se reduce la rentabilidad de este debido a demasiada altura del cultivo, reducción en el tamaño y peso en los racimos y muerte de los individuos por plagas y enfermedades. Por tal motivos, con el fin del mejorar la rentabilidad de estos cultivos es necesario renovar el cultivo; Actividad que genera emisiones de GEI.
- Remoción de gases efecto invernadero: cantidad en masa total (tCO2e) de GEI removido de la atmósfera mediante sumideros de GEI<sup>12</sup> .
- **Reforestación:** plantación o siembra de individuos arbóreos en áreas donde ya existía cobertura forestal (bosque o plantación forestal), la cual ha sido transformada para el desarrollo de actividades de otra índole.
- **Reservorios de carbono:** elemento distinto a la atmósfera, que presenta la facultad de acumular, almacenar o capturar  $CO<sub>2</sub>$  de la atmósfera. Son reservorios de carbono los océanos, suelos o las coberturas boscosas.
- **Riesgos:** consecuencia del producto de la amenaza y vulnerabilidad que puede afectar directamente la vida, la salud, los ecosistemas, las especies, los bienes económicos, sociales y/o culturales. Estos existen indistintamente en actividades donde se conoce o no el resultado futuro de alguna acción. En actividades de reforestación se suelen presentar riesgos naturales, como incendios, brote de plagas y enfermedades forestales, entre otras.
- **Seguimiento:** actividad cotidiana que determina el mantenimiento de un proyecto de remoción de GEI por un tiempo determinado. Esta actividad permite diagnosticar y evaluar las acciones realizadas al interior de dichos proyectos.
- **Sistemas agroforestales:** áreas con presencia de arreglos multipropósito (para la obtención de fibras, forrajes, frutos, entre otros), que presentan combinaciones de especies forestales arbustivas y agrícolas de tipo herbáceo, arbustivo o arbóreo. Estos arreglos se presentan como una asociación de cultivos permanentes y semipermanentes (por ejemplo, cacao, café y frutales mezclados con especies forestales), las cuales comparten una misma área geográfica de producción. Las

<sup>12</sup> ISO 14064-2:2019

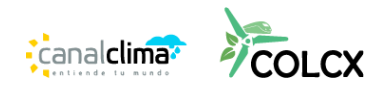

<sup>10</sup> ISO 14064- 2:2019

<sup>11</sup> ISO 14064-2:2019

especies forestales implementadas dentro de este sistema pueden actuar como barreras rompeviento, cercas vivas o como sombríos para las especies arbustivas o herbáceas que se implementan en combinación de estas.

- **Suelos orgánicos:** suelos que contienen como mínimo 12% de carbono orgánico en su composición. Se pueden identificar por el espesor de su horizonte orgánico y al no encontrarse saturados de agua.
- **Sumideros de carbono:** plantas, océanos o suelos los cuales remueven CO<sub>2</sub> de la atmósfera, lo almacenan y lo concentran dentro de su composición propia.
- **Tenencia de la tierra:** es la forma en la cual se "tiene" o "posee" de forma legal una extensión de territorio. Entendiendo que el titular presenta una serie de derechos y obligaciones que hacen efectiva dicha tenencia de la tierra. Se puede presentar de dos formas básicamente: propiedad y arrendamiento $^{13}$ .
- Titular del predio: corresponde al dueño legal del área o terreno donde se encuentra el proyecto de reforestación identificado de acuerdo con la tenencia de tierra, es aquel que realizó las acciones silviculturales para presentar una cobertura que es reforestada.
- **Titular del proyecto:** corresponde al individuo u organización que tiene control y responsabilidad total del proyecto de GEI que desea optar por compensaciones debido a la remoción de CO2. El titular puede ser el titular del predio u otro que lo represente y tome el control y la responsabilidad del proyecto.
- **Uso del suelo:** disposiciones, actividades o tradiciones culturales que se efectúan y dominan en una determinada cobertura terrestre. La determinación del uso del suelo de acuerdo con su vocación reconoce la capacidad natural de soportar características de sostenibilidad, evaluada por una base biofísica. En el territorio colombiano está catalogada en cinco clases: agrícola, ganadera, agroforestal, forestal y de conservación $14$ .
- **Variación de las reservas de carbono:** resultado de la implementación de proyectos, planes o acciones orientados a la remoción de CO<sub>2</sub> de la atmósfera, disminuyendo progresivamente su presencia conforme al crecimiento de las plantas y contribuyendo a la mitigación del cambio climático.
- **Validación:** proceso de evaluación de la sensatez de los supuestos, limitaciones y los métodos que sustentan resultados de actividades futuras, este es ejecutado por un tercero el cual valida.
- **Vegetación secundaria:** corresponde a un tipo de cobertura que ocurre posterior a la intervención o destrucción de un bosque natural ya sea por intervención del hombre o de manera natural. Esta cobertura se caracteriza por una sucesión vegetal primaria o secundaria, puede incluir elementos como relictos de bosque natural denso o fragmentado, áreas degradadas o arbustos en menos de un 30% del área de la unidad mínima de mapeo.

<sup>&</sup>lt;sup>13</sup> Bruce, J. W. (2000). Conceptos sobre tenencia de la tierra. Land Tenure Center, University of Wisconsin-Madison.

<sup>14</sup> IGAC. (2012). Conflictos de uso del territorio colombiano. Escala 1:100.000. Bogotá (Colombia).

- **Verificación:** es la revisión periódica e independiente en la que se comprueba que la captura de  $CO<sub>2</sub>$  es real y medible, determinando si la declaración realizada es correcta.
- **Vida útil de la iniciativa:** es el periodo comprendido entre el inicio del proyecto y el cierre de este.

#### **SIGLAS**

- ⎯ AFOLU Agricultura, Silvicultura y Otros Usos del Suelo
- ⎯ CER Reducciones Certificadas de Emisiones (Certified Emission Reduction)
- ⎯ CO2 Dióxido de Carbono
- ⎯ CO2e Dióxido de Carbono equivalente
- ⎯ COP 21 Conferencia de las Naciones Unidas sobre el Cambio Climático de 2015
- ⎯ COS Carbono Orgánico del Suelo (Soil organic carbon)
- ⎯ CH4 Metano
- ⎯ CMNUCC Convención Marco de las Naciones Unidas sobre el Cambio Climático
- ⎯ DAP Diámetro a la altura de pecho (1.30 m desde el la base del tronco)
- ⎯ GEI Gases de Efecto Invernadero
- ⎯ GCE -Grupo Consultivo de Expertos sobre las Comunicaciones Nacionales de las Partes no incluidas en el Anexo I de la Convención
- ⎯ FSC Consejo de Administración Forestal (Forest Stewardship Council)
- ⎯ FSR de GEI Fuente, Sumidero y Reservorio de GEI
- ⎯ HFC Hidrofluorocarbonos
- ⎯ IAvH Instituto de Investigación de Recursos Biológicos Alexander Von Humboldt ICA - Instituto Colombiano Agropecuario
- ⎯ ICONTEC Instituto Colombiano de Normas Técnicas y Certificación
- ⎯ IDEAM Instituto de Hidrología, Meteorología y Estudios Ambientales
- ⎯ INF Inventario Nacional Forestal
- ⎯ HMP Herramientas de Manejo del Paisaje
- ⎯ IPCC Panel Intergubernamental de Expertos sobre Cambio Climático (Intergovernmental Panel on Climate Change)
- ⎯ MAVDT Ministerio de Ambiente, Vivienda y Desarrollo Territorial
- $-$  MINAMBIENTE Ministerio de Ambiente y Desarrollo Sostenible
- ⎯ MINHACIENDA Ministerio de Hacienda y Criterio Público
- MRV Monitoreo Reporte y Verificación
- ⎯ MDL Mecanismo de Desarrollo Limpio
- ⎯ N2O Óxido Nitroso
- ⎯ NDC Contribución Determinada a Nivel Nacional
- ⎯ ODS Objetivos de Desarrollo Sostenible

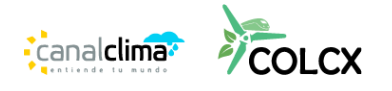

- ⎯ OVV-GEI Organismos de Validación y Verificación de Gases Efecto Invernadero
- ⎯ PCG Potencial de Calentamiento Global
- $-$  PEMF Plan de Establecimiento y Manejo Forestal
- $-$  PFC Plan de Establecimiento y Manejo Forestal
- $-$  PFNM Productos Forestales No Maderables
- ⎯ RENARE Registro Nacional de Reducción de Emisiones de Gases Efecto Invernadero
- ⎯ RESNATUR Asociación Red Colombiana de Reservas Naturales de la Sociedad Civil
- RUNAP Registro Único de Áreas Protegidas
- ⎯ SAF Sistemas Agroforestales
- ⎯ SF6 Hexafluoruro de Azufre
- ⎯ SIG Sistema de Información Geográfica
- ⎯ SINAP Sistema Nacional De Áreas Protegidas
- ⎯ SIPRA Sistema para la Planificación Rural Agropecuaria
- ⎯ SMByC Sistema de Monitoreo de Bosques y Carbono
- ⎯ tCO2e Toneladas de Dióxido de Carbono Equivalente
- ⎯ UICN Unión Internacional para la Conservación de la Naturaleza
- ⎯ UPRA Unidad de Planificación Rural Agropecuaria
- ⎯ VUF Ventanilla Única Forestal

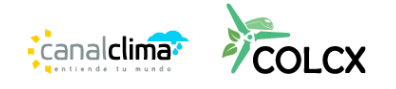

# <span id="page-13-0"></span>**1. OBJETIVOS**

El propósito de esta metodología es servir a los titulares de Proyectos de Mitigación de GEI (PMGEI) como guía técnica para su formulación e implementación. Esta metodología abarca criterios y procedimientos pertinentes para realizar:

- 1) la identificación, cuantificación y seguimiento de las fuentes, sumideros y reservorios de carbono;
- 2) criterios de elegibilidad del proyecto en función de criterios de tenencia;
- 3) cuantificación de las remociones de Gases de Efecto Invernadero que generan las actividades descritas en el alcance metodológico;
- 4) determinación de escenario de línea base;
- 5) criterios de adicionalidad;
- 6) cálculo de riesgo de no permanencia;
- 7) definición de mecanismo para el control de fugas;
- 8) criterios para tener en cuenta para el monitoreo del PMGEI; entre otros.

# <span id="page-13-1"></span>**2. ALCANCE**

Esta metodología puede ser aplicada por cualquier tipo de entidad, persona o institución que desee o pretenda establecer un proyecto que ayude a mitigar los efectos del cambio climático mediante el establecimiento de proyectos cuyas principales actividades sean las de remoción de GEI en adelante denominados PMGEI con base en las actividades aplicables, ver siguiente sección. Esta metodología es aplicable a Herramientas de Manejo del Paisaje que no se encuentren en áreas de bosque, como es el caso de cercas vivas, sistemas agroforestales, arboles dispersos en potreros, núcleos de biodiversidad, corredores ecológicos, entre otros. Para el caso de enriquecimientos forestales, se puede utilizar en conjunto con la metodología REDD+, módulo ARC.

# <span id="page-13-2"></span>**3. ACTIVIDADES APLICABLES**

La presente metodología permite la formulación e implementación de Proyectos de Mitigación de GEI (PMGEI) en el sector AFOLU, que incluyan mínimo alguna de las siguientes actividades, ya sea de monocultivos o cultivos mixtos:

- Plantaciones forestales maderables, no maderables o con múltiples fines;
- Sistemas agroforestales; y/o
- Cultivos frutales.
- Palma de aceite y otros cultivos de palma.

Los proyectos que implementen esta metodología deben considerar los requisitos específicos establecidos por la normativa de cada país. Se recomienda seguir las

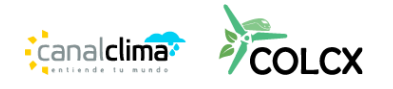

pautas normativas sugeridas por el CONIF<sup>15</sup> para el establecimiento de plantaciones comerciales.

# <span id="page-14-0"></span>**4. CONDICIONES DE APLICABILIDAD**

#### **Esta metodología es aplicable bajo las siguientes condiciones:**

- Se pretendan establecer las actividades aplicables en áreas en dónde en un periodo previo de diez (10) años al establecimiento de la actividad, no contaba con bosque natural o plantado, o vegetación secundaria.
- Se debe comprobar mediante la documentación correspondiente, que el titular o los titulares del predio o los predios son propietarios legales de la extensión de terreno o parcela discreta (termino diferente a parcela de muestreo) de área total donde se efectuará el PMGEI, posee o poseen el derecho del uso de la tierra y que estos predios no presentan disputas legales o de otro tipo. Los documentos que pueden acreditar la titularidad, posesión, tenencia deben cumplir con los derechos que demuestren el acceso a la propiedad del carbono según el contexto legal de cada país, esto debe ser evaluado por el OVV.
- Se deben identificar claramente los impactos ambientales generados por la actividad y garantizar que el proyecto reducirá al máximo aquellos que sean negativos. Si en la identificación de impactos ambientales se encuentra algún impacto negativo grave que no pueda ser gestionado la actividad no puede considerarse como elegible.
- Actividades que se desarrollen de acuerdo con los cumplimientos legales de cada país y región, y presenten planes de aprovechamiento o de gestión de producción que permitan reconocer la trazabilidad de la actividad.
- El PMGEI debe estar acorde con los criterios del estándar de COLCX y su protocolo en su versión más actual, o cualquier documento que haga de sus veces.
- Áreas cuya aptitud de uso del suelo sea afín con la actividad elegible especifica (la actividad especifica hace referencia al tipo de cultivo, si es plantación forestal por ejemplo de pino blanco (*Pinus patula* Schltdl. & Cham.), pino caribe (*Pinus caribea* Morelet) …; si es frutal cacao (*Theobroma cacao* L.), caucho (*Hevea brasilensis* (A.Juss.) Müll.Arg.) ...; si es un SAF, si es silvopastoril de ganado vacuno con alguna especie de árbol particular o si es SAF de sombrío especificar la especie forestal

<sup>&</sup>lt;sup>15</sup> CORPORACIÓN NACIONAL DE INVESTIGACIÓN Y FOMENTO FORESTAL (CONIF). (1997). Fortalecimiento institucional para el ordenamiento sostenible de plantaciones forestales Colombia. Pautas para el manejo sostenible de plantaciones. Santafé de Bogotá, CONIF. Ministerio del Medio Ambiente, Proyecto OIMT. 30 p. Tabls. DB-CIF COL 09574.

asociada a café (*Coffea arabica* L.); si es restauración forestal a que ecosistema o tipo de bosque se quiere restaurar). Para Colombia, para actividades diferentes a restauración, se deben tener en cuenta las zonificaciones desarrolladas por la UPRA reportadas en el SIPRA o cualquier entidad que haga de sus veces en otro país; y para el caso de restauración, tener en cuenta el mapa de ecosistemas en su versión oficial más reciente procedente de la organización gubernamental en materia. En caso de tener diferencias edafoclimáticas del área del proyecto respecto a la zonificación se puede aportar información que muestre su aptitud de uso siempre y cuando esta sea especifica al área y cuente con un respaldo de fuente reconocida y aval de un experto en aptitud de uso del suelo.

- Cuando se implementen actividades de Herramientas de Manejo del Paisaje HMP, que incorporen el enriquecimiento forestal o de relictos, se puede hacer uso del Módulo ARC de la metodología Marco REDD+, siempre y cuando se cumplan con los requerimientos técnicos de ese modulo.

#### **Esta metodología no es aplicable bajo las siguientes condiciones:**

- Establecimiento de actividades aplicables en áreas que previamente eran vegetación secundaria, algún tipo de regeneración natural tendiente a ser bosque o bosque natural.
- En áreas en las cuales existan plantaciones o procesos de restauración ecológica o compensación establecidos por obligación legal. Proyectos que ya se encuentren registrados en otros programas de GEI o que tengan algún tipo de financiamiento por cuenta de pago por servicios ambientales u otras figuras de financiación por cuenta de servicios ecosistémicos.
- Establecimiento de actividades aplicables en áreas dominadas por ecosistemas naturales inundables periódicamente y/o con suelos orgánicos, como, por ejemplo; humedales, paramos, mangales, entre otros, que presentan suelos con alto contenido de materia orgánica.
- Lugares donde se incurra en violación a la ley.

# <span id="page-15-0"></span>**5. ELEGIBILIDAD**

Para la elegibilidad del área de un PMGEI, se deben tener en cuenta los siguientes criterios:

Las áreas donde se realicen las actividades deben demostrar los derechos de propiedad del carbono, esto se realiza mediante la demostración de la titularidad por parte de los proponentes del predio, territorio colectivo o los predios, esto se garantiza mediante documentación legal que dé cuenta que los titulares son propietarios legales de la extensión de terreno total donde se efectuará el PMGEI o

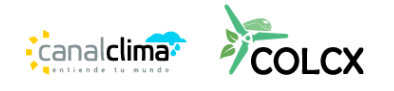

poseen el derecho del uso de la tierra, tenencia o posesión durante el tiempo de duración del proyecto; también se debe demostrar que estos predios no presentan disputas legales o de otro tipo que puedan poner en riesgo el PMGEI. Esto debe ser evaluado por el OVV, dependiendo el contexto legal de cada país.

- Se debe demostrar que diez años previos a la fecha de inicio del proyecto no existía cobertura de bosque o de vegetación secundaria según las fuentes oficiales de cada país. Si no hay información disponible se puede realizar un análisis multitemporal con base en imágenes satelitales con nivel de resolución mayor a 30 metros, teniendo en cuenta la clasificación de coberturas de cada país. Para Colombia esta clasificación es la CORINE Land Cover adaptada por el IDEAM.
- No son elegibles aquellas áreas donde el establecimiento de las actividades aplicables suponga un impacto ambiental negativo, como lo es el establecimiento de cualquier tipo de actividad en suelos frágiles u orgánicos o establecimiento de alguna actividad en ecosistemas estratégicos, áreas protegidas o parques nacionales.

# <span id="page-16-0"></span>**6. ADICIONALIDAD**

Para el programa COLCX el concepto de adicionalidad y el proceso para su evaluación se desarrolló tomando como base los métodos generarles definidos por el Mecanismo para un Desarrollo Limpio (MDL) y de manera específica para el contexto colombiano por los criterios de la Resolución 1447 de 2018.

Los mecanismos para demostración de la adicionalidad de un PMGEI son:

- Identificación de escenarios alternativos de uso de la tierra al PMGEI: Identificar los escenarios alternativos de uso del suelo, a las actividades del PMGEI.
- Selección de Análisis de inversión y/o Análisis de Barreras

*Análisis de Inversión:* Determinar si las actividades propuestas por el PMGEI presentan viabilidad financiera, sin tener en cuenta el financiamiento de COLCERS, y que estas actividades son menos atractivas financieramente respecto a los escenarios coherentes.

*Análisis de barreras:* Se puede realizar en lugar de o como una extensión del análisis de inversión. Si se usa este paso, determine si la actividad del proyecto propuesto enfrenta barreras que:

a) Eviten la implementación de este tipo de actividad del proyecto propuesta sin los ingresos de la venta de créditos de GEI; y

b) No impidan la implementación de al menos uno de los escenarios alternativos de uso del suelo.

- Análisis del impacto positivo de los beneficios de los COLCERS en proyecto AFOLU: Identifique todos los impactos ambientales que existen en el escenario de línea

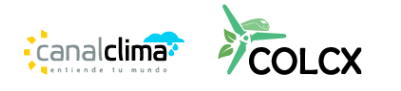

base, teniendo en cuenta la dimensión social (cultura, tecnológica, bienestar) y ecológica (suelo, agua, aire, fauna, flora…)

El proponente de la iniciativa de mitigación deberá demostrar la adicionalidad de la actividad de proyecto mediante la aplicación de la *Guía COLCX para demostrar la adicionalidad definida por el Programa COLCX*, de manera tal que si la iniciativa de mitigación cumple con los criterios de evaluación definidos en el instrumento referido podrá considerarse adicional.

# <span id="page-17-0"></span>**7. LÍMITES TEMPORALES Y ESPACIALES**

Los límites temporales y espaciales de PMGEI, permiten establecer el área y la temporalidad en las cuales se podrán obtener beneficios económicos por COLCERS por la remoción de GEI. Todos los geoprocesamientos realizados por cuenta del desarrollador deben está en formatos shape o raster, que tengan en sus atributos, el área, el tipo de cobertura, perímetro, año y un atributo que permita su clara identificación. Esto puede ser complementado por el desarrollador de ser necesario.

# <span id="page-17-1"></span>**7.1 Límites Temporales**

Los límites temporales del proyecto deben estar definidos en el Documento de Diseño del Proyecto (DDP) y en este se deben considerar los siguientes aspectos:

# <span id="page-17-2"></span>**7.1.1 Fecha de Inicio del Proyecto**

Para el caso de las actividades elegibles, es una fecha posterior o igual a la que se estableció la actividad. Esta fecha de inicio debe estar soportada de manera objetiva con base en documentos que soporten de manera objetiva su implementación. Por ejemplo, contratos para la preparación del terreno de siembra, establecimiento plántulas, documentos de intención de desarrollo del proyecto y registro en el estándar COLCX. La fecha de inicio del proyecto puede ser de máximo cinco (5) años previos a la fecha de sometimiento a validación ante la OVV.

# <span id="page-17-3"></span>**7.2 Límites Espaciales**

El PMGEI debe identificar y delimitar las áreas que están sujetas a monitoreo según su actividad. Los limites espaciales de un PMGEI para la actividad FRR son las siguientes:

# <span id="page-17-4"></span>**7.2.1 Área de proyecto**

Esta área corresponde a parcelas o extensiones de tierra sobre las cuales el proponente del proyecto posee el derecho legal sobre la tenencia de la tierra y por ende puede realizar actividades FRR. Este derecho debe poseerlo el proponente desde

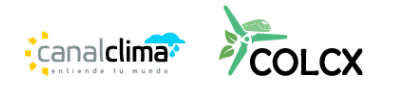

la fecha de inicio del proyecto y durante la implementación del PMGEI. Los siguientes criterios deben ser tenidos en cuenta para identificar el área de proyecto:

- Nombre o nombres de los predios o áreas.
- Delimitación espacial del área del proyecto. Se puede presentar en diferentes formatos vectoriales que sean aplicables en un SIG (por ejemplo, shp., Geopackage, kml., entre otros).
- Describir la situación actual de tenencia de la tierra y propiedad legal del territorio.
- Listar todos los participantes y roles que tienen dentro del PMGEI, se deben tener en cuenta los números de contacto, correo electrónico, numero de documento o NIT y razón social.
- Se deben identificar los limites espaciales, temporales y aspectos técnicos asociados a la actividad.

#### <span id="page-18-0"></span>**7.3 Proyectos agrupados**

Para que el PMGEI pueda considerase como agrupado se puede establecer un área de expansión siempre y cuando esta considere criterios de homogeneidad ecológica y de la actividad. Los criterios de homogeneidad ecológica se establecen en función de zonas de vida homogénea, con pendiente similar, limites políticos aledaños y condiciones de manejo similares. Respecto a los criterios de homogeneidad de la actividad, se deben considerar las mismas actividades puntuales asociadas al tipo de actividad ya sea plantaciones, SAF, cultivos frutales, palma africana o restauración ecológica. Todos estos criterios de homogeneidad deben tenerse en cuenta al momento de la validación del PMGEI junto con un protocolo que articule los diferentes criterios para que un titular pueda agruparse en el PMGEI agrupado.

#### <span id="page-18-1"></span>**8. RESERVORIOS APLICABLES**

Los reservorios de carbono incluidos en las diferentes actividades contempladas por la presente metodología serán aquellos que puedan ser medibles y significativos respecto a la línea base del PMGEI, deben ser de por lo menos el 5% para ser considerados. Los reservorios seleccionados deben ser cuantificados tanto en el escenario de línea base como en el escenario de formulación e implementación. A continuación, se identifican los reservorios susceptibles a incluirse dentro de un PMGEI. Para los reservorios opcionales se pueden utilizar datos de estudios correspondientes a inventarios de GEI nacionales o subnacionales, estudios provenientes de revistas científicas indexadas, siempre y cuando estos apliquen al clima, humedad y especies implementadas en el PMGEI.

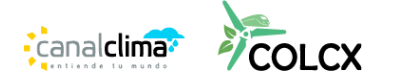

<span id="page-19-2"></span>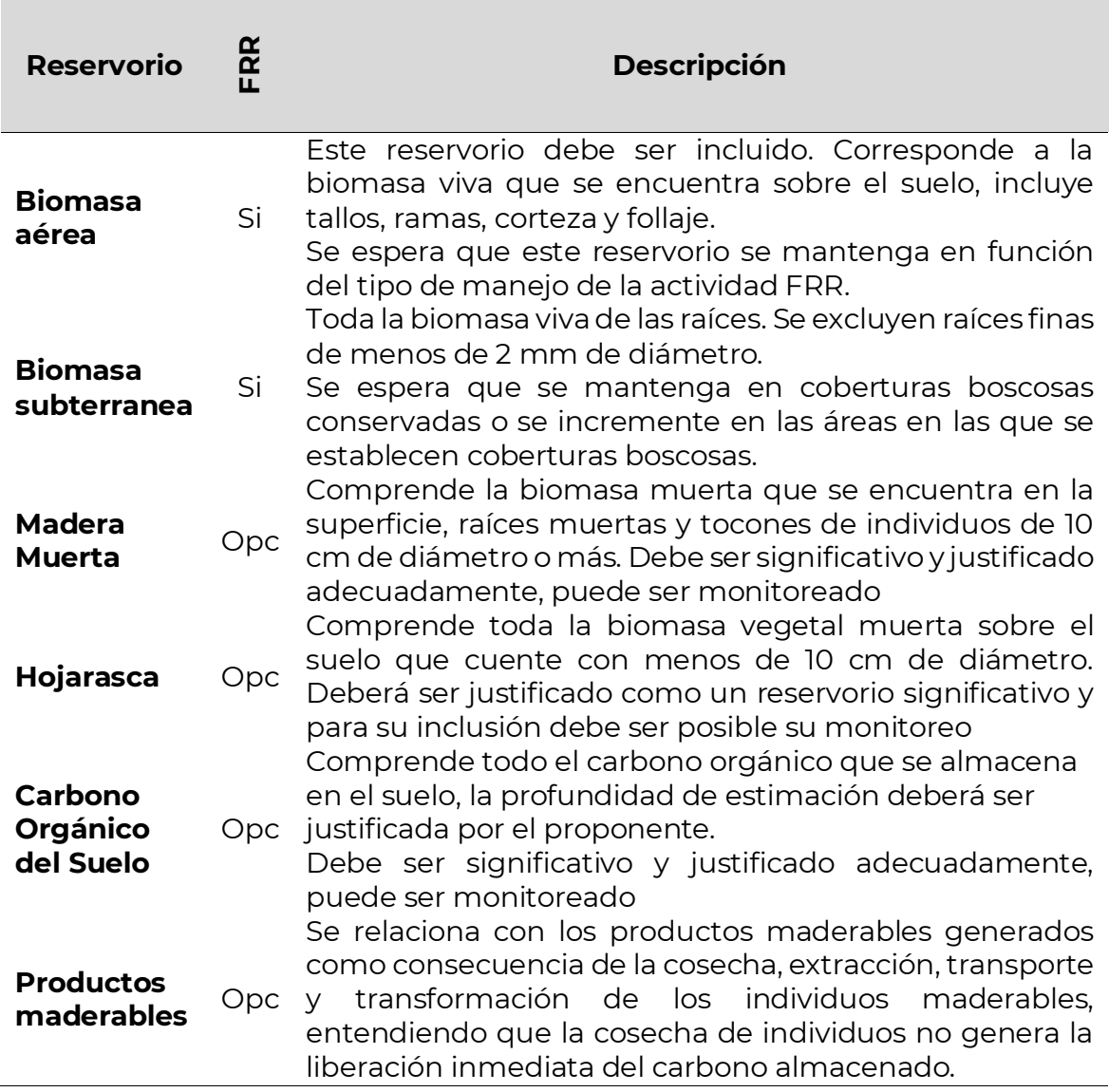

#### *Tabla 1 Reservorios aplicables a actividades FRR.*

**Donde**: FRR: Forestación, Reforestación y Revegetación, Opc: Opcional.

#### <span id="page-19-0"></span>**9. FUENTES DE EMISIÓN**

#### <span id="page-19-1"></span>**9.1 Actividades de reducción de emisiones no planeada**

Todas las fuentes de emisión deben ser identificadas en el escenario de línea base y para su inclusión se debe demostrar que se espera que estas se incrementen de manera significativa y sean coherentes y consecuentes con la actividad elegible. Para esto se deben, como mínimo, evaluar las diferentes fuentes que se presentan a continuación [\(Tabla 2\)](#page-20-0), y de ser significativas deben monitorearse a su vez en el escenario de proyecto. Se recomienda incluir fuentes de emisión que supongan más

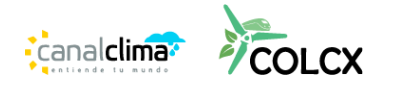

del 5% del total de emisiones calculadas en los escenarios de formulación e implementación. Únicamente son obligatorias de cuantificar las fuentes de emisión debidas a fertilizantes. Cualquier fuente que suponga una emisión no significativa de GEI, debe ser excluida de manera conservadora.

Para la cuantificación de las emisiones de las fuentes se pueden utilizar las ecuaciones, factores y recomendaciones de las guías del IPCC<sup>16 17</sup>, metodologías de inventarios de GEI a nivel de país anfitrión o inventarios de GEI consistentes con el área de proyecto.

<span id="page-20-0"></span>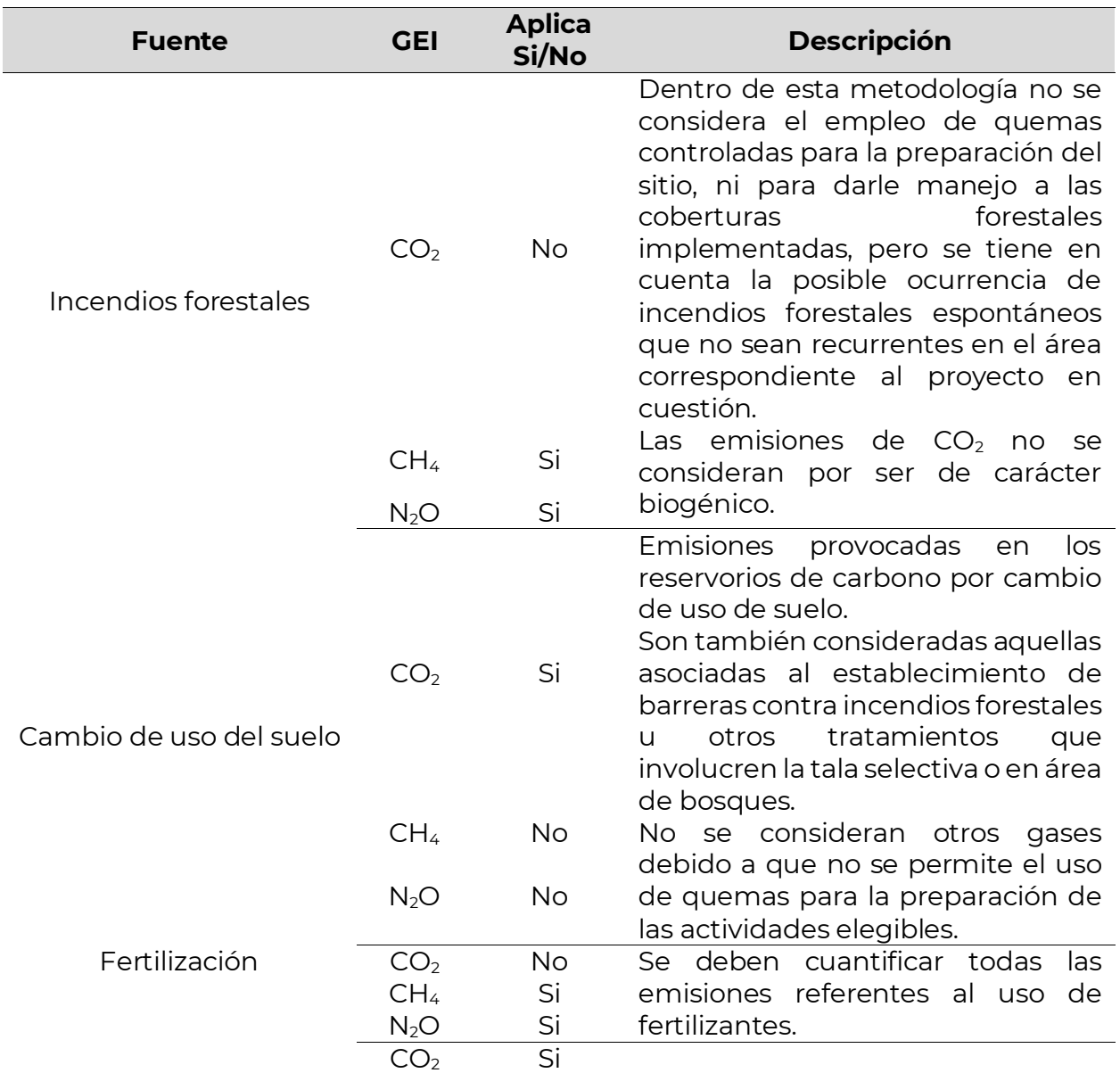

#### *Tabla 2 Fuentes de emisión*

<sup>16</sup> IPCC. (2003). Orientación del IPCC sobre las buenas prácticas para UTCUTS. Disponible en: kutt.it/laZFfp

<sup>17</sup> IPCC. (2006). Directrices del IPCC de 2006 para los inventarios nacionales de gases de efecto invernadero.

Agricultura, silvicultura y otros usos de la tierra. Disponible en: kutt.it/iLd1fY

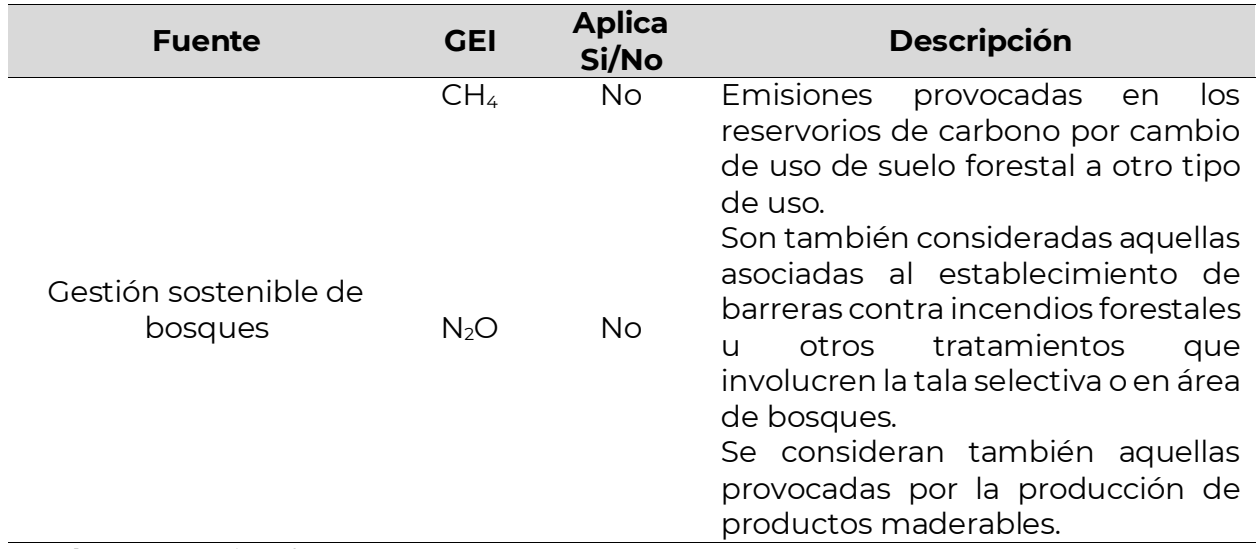

**Donde**: Opc: Opcional

Cuando se tenga registro de incendios de origen biogénico, estas emisiones se calculan siguiendo las indicaciones del IPCC<sup>18</sup>:

$$
ECH4eq_i = ECO2eq_i * \frac{11}{44} * RMCH4 * TCH4 (1)
$$

 *: Factor de emisión de CH<sup>4</sup> por estrato i quemado. : Factor de emisión del estrato i. : Constante de relación molecular de metano y carbono dado por 16/12. TCHA: Tasa de emisión de metano 0,012.*

$$
ENO2eq_i = ECO2eq_i * \frac{11}{44} * RMNO2 * TCNO24 * NC
$$
 (2)

2 *: Factor de emisión de NO<sup>2</sup> del estrato i quemado.* 2 *: Factor de emisión del estrato i.* 2*: Constante de relación molecular de dióxido de nitrógeno y nitrógeno dado por 44/28. TCNO24: Tasa de emisión de metano 0,007.*

*: Relación nitrógeno carbono 0,01.*

# <span id="page-21-0"></span>**10. LÍNEA BASE**

La línea base consiste en identificar todas las Fuentes, Reservorios y Sumideros, en función de emisiones de GEI en su estado previo a la implementación del PMGEI. Para esto se debe incluir la siguiente información:

<sup>18</sup> IPCC. (2003). Orientación del IPCC sobre las buenas prácticas para uso del suelo, cambio de uso del suelo y forestería. Disponible en: https://www.ipcc-nggip.iges.or.jp/public/gpglulucf/gpglulucf\_files/GPG\_LULUCF\_FULL.pdf

- a) Variaciones existentes o históricas, de acuerdo con las reservas de carbono en los límites del proyecto;
- b) Variaciones en las reservas de carbono, dentro del área del proyecto, del uso del suelo considerando barreras de inversión;
- c) Variaciones en las reservas de carbono, identificando el uso del suelo probable al inicio del proyecto en los límites de este.

Para esta reconstrucción se puede utilizar información de fuentes oficiales, priorizando aquella información local, regional y nacional. También se debe soportar la disponibilidad y confiabilidad de la fuente si esta proviene de artículos científicos, conceptos técnicos, económicos u ambientales que puedan existir y se ajusten al área de proyecto.

# <span id="page-22-0"></span>**10.1 Factores de emisión**

Los factores de emisión de los reservorios y/o factores de emisión<sup>19</sup> que se utilicen para el PMGEI, se pueden basarse en datos provenientes de estudios oficiales o de revista indexada aplicables al área de del PMGEI. Los factores de emisión también deben se medibles y verificables con el fin de que estos permitan su monitoreo, reporte y verificación.

Para el desarrollo de los factores de emisión se deben tener en cuenta cálculos en reservorios de carbono mediante inventarios que presenten un error menor al 10%, con un nivel de confianza del 95%, se deben generar datos locales a partir de inventarios de GEI. Para la identificación de estas fuentes de emisión se pueden utilizar reconstrucciones metodológicas de los procesos definidos por inventarios de GEI o inventarios nacionales, aplicables al PMGEI.

Para determinar los factores de emisión se deben tener en cuenta las siguientes fórmulas:

 $\Delta BA_{i,t} = (BA_{t1} - BA_{t2}) * RM * FC$  (3)

 *: Factor de remoción o emisión del reservorio de biomasa aérea en términos de Mg de CO<sup>2</sup> por hectárea del estrato i, en el año t.*

1*: Biomasa área en el tiempo inicial en términos de Mg de biomasa por hectárea del estrato i.*

2*: Biomasa área en el tiempo final en términos de Mg de biomasa por hectárea del estrato i.*

*: Constante de relación molecular de dióxido de carbono y carbono dado por 44/12.*

<sup>19</sup> Según la decisión 12/CP. 17 de la CMNUCC los NREF/NRF deben ser expresados en toneladas de dióxido de carbono equivalente por año.

*FC: Constante de relación de carbono en biomasa, ser recomienda el uso de 0,45 por defecto, sin embargo, se pueden incluir datos de estudios propios o artículos científicos aplicables.*

 $\Delta BS_{i,t} = (BS_{t1} - BS_{t2}) * RM * FC$  (4)

 *: Factor de remoción o emisión del reservorio de biomasa subterránea en términos de Mg de CO<sup>2</sup> por hectárea del estrato i, en el año t.*

1*: Biomasa subterránea en el tiempo inicial en términos de Mg de biomasa por hectárea del estrato i.*

2*: Biomasa subterránea en el tiempo final en términos de Mg de biomasa por hectárea del estrato i.*

*: Constante de relación molecular de dióxido de carbono y carbono dado por 44/12.*

*FC: Constante de relación de carbono en biomasa, ser recomienda el uso de 0,45 por defecto, sin embargo, se pueden incluir datos de estudios propios o artículos científicos aplicables.*

# $\Delta MM_{i,t} = (MM_{t1} - MM_{t2}) * RM * FC (5)$

 *: Factor de remoción o emisión del reservorio de biomasa muerta en términos de Mg de CO<sup>2</sup> por hectárea del estrato i, en el año t.*

1*: Biomasa muerta en el tiempo inicial en términos de Mg de biomasa por hectárea del estrato i.*

2*: Biomasa muerta en el tiempo final en términos de Mg de biomasa por hectárea del estrato i.*

*: Constante de relación molecular de dióxido de carbono y carbono dado por 44/12.*

*FC: Constante de relación de carbono en biomasa, ser recomienda el uso de 0,45 por defecto, sin embargo, se pueden incluir datos de estudios propios o artículos científicos aplicables.*

$$
\Delta LIT_{i,t} = (LIT_{t1} - LIT_{t2}) * RM * FC (6)
$$

 *: Factor de remoción o emisión del reservorio de hojarasca en términos de Mg de CO<sup>2</sup> por hectárea del estrato i, en el año t.*

1*: Hojarasca en el tiempo inicial en términos de Mg de biomasa por hectárea del estrato i.*

2*: Hojarasca en el tiempo final en términos de Mg de biomasa por hectárea del estrato i.*

*: Constante de relación molecular de dióxido de carbono y carbono dado por 44/12.*

*FC: Constante de relación de carbono en biomasa, ser recomienda el uso de 0,45 por defecto, sin embargo, se pueden incluir datos de estudios propios o artículos científicos aplicables.*

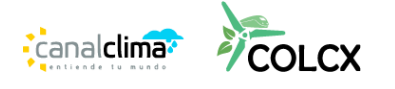

$$
\Delta COS_{20i,t} = \frac{(cos_{t1} - cos_{t2})}{20} * RM * FC (7)
$$

20 *: Factor de remoción o emisión del reservorio de carbono orgánico en el suelo en términos de Mg de CO<sup>2</sup> por hectárea del estrato i, en el año t.* 1*: Carbono orgánico en el suelo en el tiempo inicial en términos de Mg carbono por hectárea del estrato i.*

2*: Carbono orgánico en el suelo en el tiempo final en términos de Mg de carbono por hectárea del estrato i.*

*: Constante de relación molecular de dióxido de carbono y carbono dado por 44/12.*

*FC: Constante de relación de carbono en biomasa, ser recomienda el uso de 0,45 por defecto, sin embargo, se pueden incluir datos de estudios propios o artículos científicos aplicables.*

El factor de emisión por estrato se presenta a continuación:

 $ECO2eq_i = (ABA_i + \Delta BS_i + \Delta LIT_i + \Delta MM_i + \Delta COS_{20i})$  (8)

Donde:

2 *: Factor de emisión del estrato i*

 *: Factor de emisión del reservorio de biomasa aérea en términos de Mg por hectárea.*

 *: Factor de emisión del reservorio de biomasa subterránea en términos de Mg de CO<sup>2</sup> por hectárea.*

 *: Factor de emisión del reservorio de hojarasca en términos de Mg de CO<sup>2</sup> por hectárea.*

 *: Factor de emisión del reservorio de biomasa muerta en términos de Mg de CO<sup>2</sup> por hectárea.*

# <span id="page-24-0"></span>**11. ESCENARIO DE LÍNEA BASE**

Una vez se defina la línea base, se procede a la formulación del escenario de línea base, para esto se deben considerar las fuentes de datos deben ser apropiadas y confiables. El titular del proyecto debe justificar las razones para su selección y utilización. La temporalidad de los datos debe considerar las tecnologías actuales empleadas en el territorio y ser lo más recientes posibles.

La identificación del escenario de línea base por parte del titular deberá desarrollarse secuencialmente, a partir de lo siguiente:

**a) Fecha de inicio del proyecto:** Fecha en la cual comienzan las actividades de establecimiento de los individuos vegetales que producirán remociones de CO<sub>2</sub> y no debe superar los 5 años previos al proceso de validación del proyecto. La fecha de inicio debe ser verificable mediante registros fotográficos, recibos, contratos o similares.

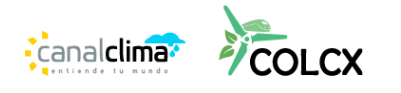

**b) Identificación del uso del suelo predominante:** El titular debe identificar el uso del suelo previo al proyecto a partir del uso histórico y documentado que se presenta en el área considerando que la existencia de dicho uso del suelo debe ser de por lo menos 10 años anteriores a la fecha de inicio del proyecto.

# <span id="page-25-0"></span>**12. ESCENARIO DE FORMULACIÓN**

#### <span id="page-25-1"></span>**12.1 Paso 1: Estratificación.**

La estratificación descrita en este apartado del documento se debe aplicar únicamente dentro del proyecto agrupado o sombrilla y en aquellos proyectos que presenten diferencias al interior de su área en cuanto a las variables presentadas en los numerales subsiguientes.

Con el fin de representar geográficamente los estratos incluidos dentro del proyecto sombrilla, se georreferenciarán las coberturas diferenciando el tipo de cobertura, la especie plantada, la edad y el volumen de biomasa; de esta manera se permitirá tener una noción clara de los estratos a partir de polígonos georreferenciados adecuadamente.

#### <span id="page-25-2"></span>**12.1.1 Variables pre-estratificación**

#### <span id="page-25-3"></span>**12.1.1.1Tipo de Cobertura**

La variable fundamental para la estratificación es el tipo de cobertura implementada en el área, entendiendo que estas solamente pueden pertenecer a uno de los tipos de cobertura que desarrolla la presente metodología (plantaciones forestales, SAF, cultivos frutales y plantaciones de palma).

# **12.1.1.2 Especie(s) plantada(s)**

<span id="page-25-4"></span>Dadas las condiciones propias que posee cada especie para capturar  $CO<sub>2</sub>$ , se debe establecer la estratificación de las áreas con respecto a las especies arbóreas plantadas dentro de cada proyecto para obtener una cuantificación más detallada por especie implementada en cada tipo de cobertura, reduciendo la incertidumbre generada partir de la cuantificación realizada y evidenciando posteriormente las diferentes tasas de captura que se pueden encontrar para cada especie. En el caso de que se presenten coberturas mixtas (más de una especie implementada dentro de una misma área), el estrato identificado por este criterio debe ser el obtenido de la especie arbórea que predomina dentro del área del predio.

# **12.1.1.3 Edad de la plantación**

<span id="page-25-5"></span>La edad del estrato se debe clasificar en cuatro clases a partir de la madurez que presenta con respecto al tiempo transcurrido desde la plantación de los individuos (*véase* Tabla 3)

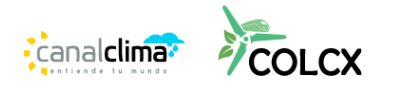

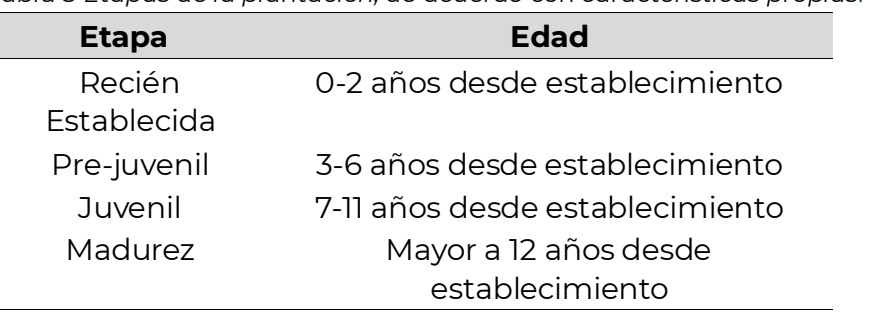

<span id="page-26-2"></span>*Tabla 3 Etapas de la plantación, de acuerdo con características propias.*

La identificación de la edad en años de cada cobertura se debe determinar a partir de lo establecido en el plan de establecimiento y manejo de la plantación o cultivo (PEM), y debe ser contrastado con la información suministrada por el ICA de acuerdo con el tiempo de registro en la VUF o según lo expresado y sustentado por el titular del predio en cuestión.

#### <span id="page-26-0"></span>**12.1.2 Variables post-estratificación**

# <span id="page-26-1"></span>**12.1.2.1 Volumen maderable (opcional)**

El criterio para realizar la estratificación post-inventario de volumen maderable  $(m<sup>3</sup>)$ obtenido es considerada una variable no obligatoria para la estratificación que puede ser implementado por proyectos sombrilla con pocos propietarios (< 10 propietarios) en los cuales se implementen coberturas similares. Lo anterior, entendiendo que no se presentará una variabilidad importante respecto a los criterios presentados anteriormente (tipo de cobertura, especie(s) plantada(s), edad de la plantación), por lo cual sería innecesario generar más estratos. Cuando se tengan proyectos sombrilla con gran cantidad de propietarios (≥ 10 propietarios) este criterio debe implementarse.

A partir de los estratos identificados y de las variables presentadas en los apartados anteriores se debe desarrollar un análisis de la variable volumen de la siguiente manera:

- a) Se identifica el número de m<sup>3</sup> totales pertenecientes a los estratos delimitados a partir de las variables anteriormente mencionadas con su correspondiente área muestreada.
- b) Se realiza el cálculo del volumen perteneciente a una hectárea para cada estrato.
- c) A partir de los datos ordenados (de menor a mayor) se halla el índice limite correspondiente a cada cuartil de la siguiente manera:

*Set de datos par Set de datos impar*

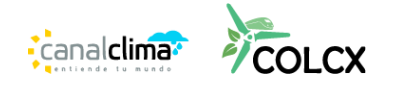

$$
V_{Qk} = \frac{Kn}{4} \tag{9} \qquad \qquad V_{Qk} = \frac{K(n+1)}{4} \tag{10}
$$

Donde:  $k =$  No. Cuartil (1 a 3)  $n =$  No. de datos  $V_{0k}$ =Índice límite del cuartil k

> d) Teniendo en cuenta los índices pertenecientes a cada cuartil se identifican los estratos a partir de la Tabla 5.

<span id="page-27-1"></span>*Tabla 4 Determinación de estratos según volumen disponible en el proyecto.*

| Categoría | Rango                                                            |
|-----------|------------------------------------------------------------------|
|           | Índices de los datos de volumen menores o<br>iguales al $V_{01}$ |
| Ш         | Índices de los datos de volumen entre el $V_{0}$<br>el $V_{02}$  |
| Ш         | Índices de los datos de volumen entre el $V_{02}$ y<br>$elV_3$   |
| IV        | Indices de los datos de volumen mayores o<br>iguales al $V_{03}$ |

#### **11.1.2.2. Resultados de la estratificación**

<span id="page-27-0"></span>Como soporte ante el verificador del respectivo proyecto se deberán presentar los siguientes resultados:

- a. El correspondiente PEMF según el cual se identificaron los tipos de coberturas, la edad que poseen estas y las especies empleadas
- b. Procedimiento de cálculo de los cuartiles y la posterior clasificación de los estratos finales con las variables totales (3 o 4 según sea el caso)
- c. Mapa de estratificación para el área perteneciente al proyecto sombrilla. Este debe poseer su respectiva leyenda y convenciones y debe ser realizado luego de desarrollar cada uno de los apartados presentados anteriormente (*véase* Paso 1: Estratificación)
- a) Reporte del análisis estadístico generado a partir del manejo de los datos obtenidos del premuestreo, con el fin de determinar los rangos de categorización para la estratificación final, incluyendo el volumen.

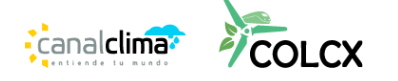

# <span id="page-28-0"></span>**11.3. Paso 2. cuantificación de las emisiones de GEI**

# <span id="page-28-1"></span>**11.3.1. Emisiones provocadas por aprovechamiento forestal y replantación de cultivos de palma**

Las emisiones totales debidas al aprovechamiento forestal y la replantación de cultivos de palma se calculan con la siguiente formula:

$$
\Delta EP_{T,t} = E_{p,t} + E_{s,t} + ETp_t(11)
$$

∆, : *Son las emisiones totales debidas a la actividad de aprovechamiento forestal sostenible y/o replantación de cultivos de palma.*

,*: Emisiones debidas a las actividades asociadas con maquinaria o animales en el aprovechamiento en MgCO2 equivalente, en el año t.*

*Ep, t: Emisiones debidas a productos de liberación rápida, en MgCO2 equivalente, en el año t.*

*Es, t: Emisiones debidas a productos de liberación moderada, en MgCO<sup>2</sup> equivalente, en el año t.*

Para este caso se debe tener un inventario del 100% de los individuos a talar por cada año, adicionalmente se debe tener un registro previo que muestre que han sido identificados con punto GPS, fotografía y datos dendrómetricos. Se debe contar con la estimación del volumen total de biomasa derivada de ecuaciones alométricas locales, regionales o nacionales aplicables. Estas ecuaciones deben tener en cuenta por lo menos el DAP (Diámetro al 1,30 m) y la altura total de los árboles. También debe contar con cálculos, lo más exactos posibles, del volumen comercial por árbol.

Son aceptables, ecuaciones alométricas propias o que se hayan levantado mediante instrumentos de campo y se hallan construido teniendo en cuenta por lo menos 10 individuos de al menos 5 clases diamétricas por especie.

El volumen total de biomasa que sea afectada ya sea por el aprovechamiento forestal, replantación cultivos de palma o cualquier actividad, como la construcción de vías para la extracción maderable se realizara de la siguiente forma:

$$
VT_{m,t} = \sum_{i=0}^{i} (\sum_{j=1}^{j} (\sum_{l=1}^{l} (VT_{l,j,i,t})))
$$
 (12)

Donde

*= Volumen total de biomasa afectado por la actividad m, en el año t.* ,, *= Volumen total de biomasa del árbol l de la especie j en el estrato i en m3, en el año t.*

*l = 1,2,3… secuencia de árboles individuales.*

*i = 1,2,3 …M estratos.*

*j = 1,2,3 …J especies de árboles.*

*t = año.*

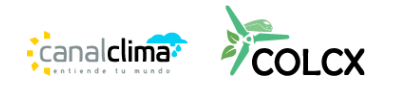

En este caso se tienen que identificar por lo menos el volumen de biomasa afectado por la construcción de vías y por el aprovechamiento de los individuos forestales y/o replantación de cultivos de palma para la actividad comercial. Cuando se tengan otras actividades como la creación de barreras cortafuegos u otro tipo de actividades que necesiten el aprovechamiento de individuos, estas deben ser también cuantificadas. No toda la biomasa que se afecta es aprovechada por tanto cuenta con dos componentes, la biomasa remanente y la biomasa aprovechada. Para el caso de la biomasa aprovechada su volumen se calcula de la siguiente forma:

$$
VC_t = \sum_{i=0}^{i} (\sum_{j=1}^{j} (\sum_{l=1}^{l} (VC_{l,j,i,t})))
$$
 (13)

Donde

*= Volumen total comercial aprovechado en m<sup>3</sup> , en el año t.* ,,, *= Volumen comercial aprovechado del árbol l de la especie j en el estrato i en m<sup>3</sup> , en el año t. l = 1,2,3… secuencia de árboles individuales. i = 1,2,3 …M estratos. j = 1,2,3 …J especies de árboles. t = año.*

Y para el caso de la madera remanente se calcula de la siguiente forma:  $VR_t = (\sum_{m=0}^{m} VT_{m,t}) - VC_t$  (14)

*= Volumen de biomasa remanente en m<sup>3</sup> , en el año t. = Volumen total comercial aprovechado, en el año t.* , *: Volumen total de biomasa afectado por la actividad m, en el año t. m = 1,2,3… actividad silvicultural m. t = año.*

# <span id="page-29-0"></span>**11.3.2. Emisiones directas asociadas al aprovechamiento forestal y replantación de cultivos de palma:**

Debido a que existen diferencias en la liberación del GEI asociados a los productos maderables, estos deben ser calculados teniendo en cuenta tres categorías; La primera categoría es la que se descompone en los tres primeros años del aprovechamiento. Esta se calcula de la siguiente forma:

$$
E_{p,t} = (VR_t + Vp_t)^* RM * FC (15)
$$

*Ep,t: Emisiones debidas a productos de liberación rápida, en MgCO2 equivalente, en el año t. VRt: Volumen de biomasa remanente, en el año t.*

*Vpt: Volumen de madera de productos de vida corta (1 a 3 años), en el año t.*

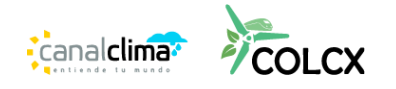

*: Constante de relación molecular de dióxido de carbono y carbono dado por 44/12.*

*FC: Constante de relación de carbono en biomasa, ser recomienda el uso de 0,45 por defecto, sin embargo, se pueden incluir datos de estudios propios o artículos científicos aplicables.*

*t = año.*

La segunda categoría es la madera que tiene un tiempo de vida de entre 3 a cien años. Esta categoría se estima en función de la descomposición lineal de 20 años.

$$
E_{s,t} = Vs * RM * FC (16)
$$

*Es: Emisiones debidas a productos de liberación moderada en MgCO<sup>2</sup> equivalente, en el año t.*

*Vst: Volumen de madera de productos de vida media (4 a 100 años), en función de descomposición lineal de 20 años, en el año t.*

*: Constante de relación molecular de dióxido de carbono y carbono dado por 44/12.*

*FC: Constante de relación de carbono en biomasa, ser recomienda el uso de 0,45 por defecto, sin embargo, se pueden incluir datos de estudios propios o artículos científicos aplicables.t = año.*

Para la tercera categoría corresponde a aquella que tiene una duración de más de cien años. Se supone que sus reservas de carbono se van a conservar de manera permanente.

# <span id="page-30-0"></span>**11.3.3. Emisiones debidas al uso de maquinaria en el aprovechamiento y procesamiento de madera:**

Se debe realizar una lista de todas las maquinas utilizadas para el aprovechamiento y el procesamiento de la madera, se debe tener en cuenta el volumen de combustible, el tipo de combustible utilizado y el factor de emisión del combustible utilizado que se gasta por cada máquina y o medio de transporte. Esto se calcula de la siguiente forma:

 $\Delta E T p_t = E_{\text{approvechamietno}} + E_{\text{transporte menor}} + E_{\text{transporte mayorte mayor}} + E_{\text{procesamiento}} (17)$ 

∆*: Emisiones debidas a las actividades asociadas con maquinaria o animales en el aprovechamiento en MgCO2 equivalente, en el año t.*

ℎ*: Emisiones totales debidas al uso de maquinaria asociada a la cosecha en MgCO2 equivalente, en el año t.*

 $E_{transporte\ mayor}$ : Emisiones totales debidas al transporte menor de madera, para el *caso de animales, tener en cuenta los factores nacionales por tipo de animal* 

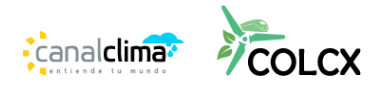

*según el IPCC*<sup>20</sup>*, inventarios nacionales o FAOSAT*<sup>21</sup> *en MgCO2 equivalente; en el año t.*

 $E_{processamiento}$ : Emisiones debidas al consumo de electricidad en el aserradero en *MgCO2 equivalente, en el año t.*

Para el cálculo de los factores de emisión asociados a CO<sub>2</sub>, CH<sub>4</sub> y N<sub>2</sub>O para el combustible empleado de los factores de emisión predeterminados del IPCC para el transporte por carretera (IPCC, 2006, Volumen 2, Capítulo 3<sup>22</sup>). Para el caso de la electricidad utilizada para el procesamiento de la madera utilice los factores de emisión relacionados con el Volumen 2 y capítulo 2 del IPCC citado en el anterior subíndice.

# <span id="page-31-0"></span>**11.4. Paso 3: cálculo de las remociones proyectadas**

El escenario de formulación, parte de las proyecciones basadas en la modelación del aumento de las remociones de GEI, para esto se pueden tomar como referencia estudios secundarios o estudios propios que muestren como seria esta tendencia de incremento en los stocks<sup>23</sup>, esta modelación multitemporal por tipo de cultivo y se debe hacer para el periodo vitalicio del proyecto y reemplaza el factor APBFRR fi en la ecuación 26. A este se le debe descontar un coeficiente de eficiencia el cual debe estar en el orden de 70% a 90% y su elección deberá ser justificada por el proponente y se denomina  $EF$ . Esto se soporta en función de las actividades generadas por el proponte. El por el factor  $(1 - Ef)$  se debe multiplicar año a año de acuerdo con el total de las remociones proyectadas.

$$
\Delta FRR_{ACTUAL,t} = (\Delta CP_{T,t} - \Delta EP_{T,t})(1 - Ef) (18)
$$

Donde:

∆, *(tCO2e) = Son las remociones netas de CO<sup>2</sup> proyectadas, por los sumideros al año t, los cambios en los stocks de carbono, así como su incertidumbre se deben realizar siguiendo los lineamientos de la herramienta A/R TOOL 14*<sup>24</sup> *.*

∆, *(tCO2e) = Son los aumentos de reservas de carbono en los sumideros del proyecto proyectados al año t.*

∆, *: Son las emisiones totales debidas a la actividad de aprovechamiento forestal sostenible y replantación de cultivos de palma. : Coeficiente de eficiencia del proyecto.*

<sup>23</sup> Ríos-Camey, J. M., Aguirre-Calderón, O. A., Treviño-Garza, E. J., Jiménez-Pérez, J., Alanís-Rodríguez, E., & Santos-Posadas, H. M. D. L. (2021). Crecimiento e incremento en biomasa y carbono de Pinus teocote Schltdl. et Cham. y Pinus oocarpa Schiede., Guerrero, México. *Revista mexicana de ciencias forestales*, *12*(67), 81-108.

<sup>20</sup> IPCC. 2006. 2006 IPCC Guidelines for National Greenhouse Gas Inventories. https://www.ipccnggip.iges.or.jp/public/2006gl/spanish/vol4.html

<sup>21</sup> https://www.fao.org/faostat/es

<sup>22</sup> IPCC. 2006. 2006 IPCC Guidelines for National Greenhouse Gas Inventories. https://www.ipccnggip.iges.or.jp/public/2006gl/spanish/pdf/2\_Volume2/V2\_3\_Ch3\_Mobile\_Combustion.pdf

<sup>&</sup>lt;sup>24</sup> CDM. 2011. Methodological tool Estimation of carbon stocks and change in carbon stocks of trees and shrubs in A/R CDM project activities. En: [ar-am-tool-14-v4.2.pdf \(unfccc.int\)](https://cdm.unfccc.int/methodologies/ARmethodologies/tools/ar-am-tool-14-v4.2.pdf)

En cualquier caso, la modelación de los cambios de stock se debe realizar por cada reservorio aplicable teniendo en cuenta la siguiente ecuación:

$$
\Delta CP_{T,t} = (ABA_{i,t} + ABS_{i,t} + ALIT_{i,t} + AMM_{i,t} + \Delta COS_{20i,t})
$$
 (19)

Donde:

∆, *: Factor de emisión del estrato T en el año t.*

, *: Factor de emisión del reservorio de biomasa aérea en términos de Mg por hectárea, en el año t.*

, *: Factor de emisión del reservorio de biomasa subterránea en términos de Mg de CO<sup>2</sup> por hectárea, en el año t.*

, *: Factor de emisión del reservorio de hojarasca en términos de Mg de CO<sup>2</sup> por hectárea, en el año t.*

, *: Factor de emisión del reservorio de biomasa muerta en términos de Mg de CO<sup>2</sup> por hectárea, en el año t.*

20, *: Factor de emisión del reservorio de carbono orgánico en el suelo a 20 años en términos de Mg de CO<sup>2</sup> por hectárea, en el año t.*

Una vez realizada la estimación de la proyección del aumento en las remociones en el escenario de formulación, se procede a hacer la estimación de los COLCERS, certificados de carbono de COLCX, con la siguiente formula:

Para el compartimiento FRR:

 $COLCERSDef_t = (ΔFRR_{ACTUAL} * FFR) - (ΔFRR_{ACTUAL} * FFR) * RNP (20)$ 

Donde:

*: certificados de COLCX de línea base que son atribuibles a las actividades FRR, en el año t. : Riesgo de no permanencia : Factor de corrección para la medición de emisiones por actividades FRR.*

# <span id="page-32-0"></span>**13. PASO 4. ELEMENTOS METODOLÓGICOS RECOMENDADOS DE ACUERDO CON DIFERENTES MÉTODOS**

Los cálculos del escenario de implementación son iguales a los de formulación por ende los cálculos a continuación pueden ser usados para estos dos escenarios, salvo que los valores de cada reservorio de carbono. Para el caso de la biomasa aérea se debe tomar como referencia la herramienta AR-TOOL14 del MDL, como se muestra en los pasos subsiguientes<sup>25</sup>. Para el caso de los otros reservorios se pueden utilizar metodologías igualmente avaladas por el MDL, metodologías de inventarios de GEI

<sup>&</sup>lt;sup>25</sup> CDM. 2011. Methodological tool Estimation of carbon stocks and change in carbon stocks of trees and shrubs in A/R CDM project activities. En: [ar-am-tool-14-v4.2.pdf \(unfccc.int\)](https://cdm.unfccc.int/methodologies/ARmethodologies/tools/ar-am-tool-14-v4.2.pdf)

nacionales, institutos de investigación o metodologías científicas publicadas en revistas científicas indexadas. En todo caso, el desarrollador del proyecto debe presentar cuales fueron los conceptos, supuestos, y pasos metodológicos para calcular la remoción de carbono en cada reservorio.

# <span id="page-33-0"></span>**12.1. Estimación del cambio en las existencias de carbono en los árboles entre dos momentos**

Para efectos de esta metodología el biotipo palma tendrá el mismo tratamiento que los árboles.

, *= Reserva de carbono en la biomasa arbórea dentro de los límites del proyecto en un momento determinado del año t.*

∆, *= Cambio en las existencias de carbono en la biomasa arbórea dentro de los límites del proyecto en el año t.*

# **12.1.1. Diferencia de dos estimaciones de existencias independientes**

<span id="page-33-1"></span>Cambio en las existencias de carbono e incertidumbre asociada

$$
\Delta C_{TREE} = C_{TREE, t_2} - C_{TREE, t_1} (21)
$$

$$
u_{\Delta C} = \frac{\sqrt{(u_1 * C_{TREE, t_2})^2 + (u_2 - C_{TREE, t_1})^2}}{|\Delta C_{TREE}|} (22)
$$

Donde:

∆ *= Cambio en las existencias de carbono en los árboles durante el período entre dos puntos de tiempo t1 y t2; toneladas de CO2e*

,<sup>1</sup> *= Reserva de carbono en los árboles estimada en el tiempo t1; toneladas de CO2e*

*Nota 1. En la primera verificación* ,<sup>1</sup> *se establece igual a la reserva de*  carbono en la biomasa de árboles anteproyecto (C $_{TREE, t_1}$ = ΔC $_{TREE\_BSL}$ ).

Nota 2. Incluso si  $\mathcal{C}_{\mathit{rREE}, t_1}$ se hizo conservador en el momento de se trata de una verificación previa, es el valor estimado (sin descuento) del C<sub>TREE,t</sup>1 que se usa</sub> *aquí.*

,<sup>2</sup> *= Reserva de carbono en los árboles estimada en el tiempo t2; toneladas de CO2e.*

 $u_{\Lambda C}$  = Incertidumbre en  $\Delta C_{TREF}$ .

<span id="page-33-2"></span> $u_{1,}u_{2}$  = Incertidumbres en  $\mathcal{C}_{\mathit{rREE},t_1}$ ,  $\mathcal{C}_{\mathit{rREE},t_1}$  respectivamente.

# **12.1.2. Estimación directa del cambio al volver a medir las parcelas de muestra**

 $\Delta C_{TREE} = \frac{11}{44}$  $\frac{11}{44}$  \*  $CF_{TREE}$  \*  $\Delta B_{TREE}$  (23)  $\Delta B_{TREE} = A * \Delta b_{TREE}$  (24)  $\Delta b_{TREE} = \sum_{i=1}^{M} W_i * \Delta b_{TREE,i}$  (25)

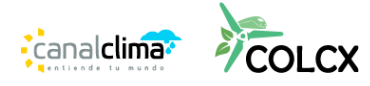

$$
u_{\Delta C} = \frac{t_{V A L^*} \sqrt{\sum_{i=1}^{M} W_i^2 * \frac{S_{\Delta i}^2}{n_i}}}{|\Delta b_{TREE}|} \tag{26}
$$

Donde:

∆ *= Cambio en las existencias de carbono en los árboles entre dos mediciones sucesivas; toneladas de CO2e.*

 *= fracción de carbono de la biomasa arbórea; toneladas de C. Se utiliza un valor predeterminado de 0,47 a menos que se pueda proporcionar información transparente y verificable para justificar un valor diferente.*  $\Delta B_{TREF}$  = Cambio en la biomasa de árboles dentro de los estratos de estimación

*de biomasa; ton de materia seca por ha. A = Suma de áreas de los estratos de estimación de biomasa; ha.*  $\Delta b_{TREE}$  = Cambio medio en la biomasa de árboles por hectárea dentro de los *estratos de estimación de biomasa; ton de materia seca por ha.*  $W_i$  = Relación del área del estrato i a la suma de áreas de biomasa *i.e.w* =  $A_i/A_i$ ;

*adimensional.*

∆, *= Cambio medio en las existencias de carbono por hectárea en la biomasa de los árboles en estrato i; ton de materia seca por ha.*

#### $u_{\Lambda C}$  = Incertidumbre en  $\Delta C_{TREE}$ .

 *= Valor t de Student bilateral para un nivel de confianza del 90% y grados de libertad iguales a n – M, donde n es el número total de parcelas de muestra dentro de los estratos de estimación de la biomasa arbórea, y M es el número total de estratos de estimación de la biomasa arbórea.*

∆, <sup>2</sup> *= Varianza del cambio medio en la biomasa arbórea por hectárea en el estrato i; (t d. m. ha-1 ) 2 .*

 *= Número de parcelas de muestreo, en el estrato i, en las que se volvió a medir la biomasa arbórea.*

El cambio medio en la biomasa arbórea por hectárea en un estrato y la varianza asociada se estiman de la siguiente manera:

$$
\Delta b_{TREE,i} = \frac{\sum_{p=1}^{n_i} \Delta b_{TREE,p,i}}{n_i} (27)
$$

$$
S_{\Delta,i}^2 = \frac{n_i * \sum_{p=1}^{n_i} \Delta b^2_{TREE,p,i} - (\sum_{p=1}^{n_i} \Delta b_{TREE,p,i})^2}{n_i * (n_i - 1)} (28)
$$

Donde:

∆, = *Cambio medio en la biomasa arbórea por hectárea en el estrato i; ton de materia seca por ha.*

∆,, = *Cambio en la biomasa arbórea por hectárea en la parcela p en el estrato i; ton de materia seca por ha.*

 $S_{\Delta,i}^2$  = Varianza del cambio medio en la biomasa arbórea por hectárea en el *estrato i; (tdm ha-1 ) 2*

 = *Número de parcelas de muestreo, en el estrato i, en las que se volvió a medir la biomasa arbórea.*

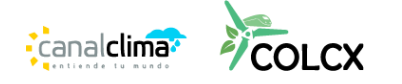

Si  $u_{\Delta C}$  estimado es superior al 10 por ciento,  $\Delta C_{TREE}$  se hace conservador aplicando el descuento de incertidumbre de acuerdo con el procedimiento proporcionado en el Apéndice 2 de la AR-TOOL14 del MDL.

La biomasa de árboles por hectárea en una parcela de muestra se estima aplicando uno de los métodos de medición proporcionados en el Apéndice 1 de la AR-TOOL14 del MDL

#### <span id="page-35-0"></span>**12.1.3. Estimación por cobertura de copa proporcional**

Este método es aplicable solo en la estimación del escenario de formulación, del cambio en las existencias de carbono en los árboles en la línea de base cuando la cobertura de copa de árboles anterior al proyecto es inferior al 20 por ciento del umbral de cobertura de copa de árboles

El cambio en las existencias de carbono en los árboles en la línea de base se estima como sigue:

$$
\Delta C_{TREE\_BSL} = \sum_{i=1}^{M} \Delta C_{TREE\_BSL, i} (29)
$$

$$
x\Delta C_{TREE\_BSL} = \frac{44}{11} * CF_{TREE} * \Delta b_{FOREST} * (1 + R_{TREE}) * \Delta C_{TREE_{BSL}, i} * A_i (30)
$$

Donde

∆\_ *= Cambio medio anual en las existencias de carbono en los árboles en la línea de base; t CO2e año-1.*

∆, = *Cambio medio anual en las existencias de carbono en los árboles en la línea de base, en el estrato i de la línea de base; t CO2e año-1.*

 *= Fracción de carbono de la biomasa arbórea; toneladas de C. Se utiliza un valor predeterminado de 0,47 a menos que se pueda proporcionar información transparente y verificable para justificar un valor diferente.*

 $\Delta b_{FOREST}$  = Incremento anual medio por defecto de la biomasa aérea en el *bosque en la región o país donde se ubica la actividad del proyecto MDL de F/R; t dm ha-1 año-1.*

*Valores de la* ∆ *se toman de la Tabla 3A.1.5 del IPCC Guía práctica para el uso de la tierra, el cambio de uso de la tierra y la silvicultura 2003, a menos que se pueda proporcionar información transparente y verificable para justificar los diferentes valores.*

**Nota.** La biomasa de los árboles puede alcanzar un estado estable en el que el crecimiento de la biomasa se vuelve cero o insignificante, ya sea debido a la madurez biológica de los árboles o porque la tasa de extracción de biomasa antropogénica del área es igual a la tasa de crecimiento de la biomasa.

Por lo tanto, este parámetro debe tomarse como cero después del año en que la biomasa de árboles en la línea de base alcanza un estado estable. El año en que la

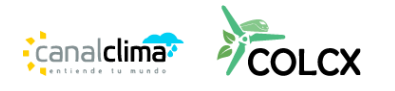

biomasa arbórea en la línea de base alcanza un estado estacionario se toma como el vigésimo año desde el inicio de la actividad del proyecto, a menos que se pueda proporcionar información transparente y verificable para justificar un año diferente.

 *= Relación raíz-tallo para los árboles en la línea de base; adimensional disminuir las reservas de carbono en los árboles; Se utiliza un valor predeterminado de 0,25 a menos que se pueda proporcionar información transparente y verificable para justificar un valor diferente.*

, *= Cobertura de copas de árboles en la línea de base, en el estrato de línea de base i, al inicio de la actividad de proyecto MDL de F/R, expresada como una fracción (p. ej., 10 por ciento de cobertura de copas implica = 0,10); adimensional.*

 *= Área del estrato de línea base i, delineada sobre la base de la cobertura de copas de árboles al inicio de la actividad del proyecto; ha.*

# <span id="page-36-0"></span>**12.1.4. Demostración de "no-disminución"**

Este método es aplicable solo en la estimación ex-post del cambio en las reservas de carbono en los árboles para el seguimiento de las actividades del proyecto. Los participantes del proyecto pueden, en el momento de la verificación, demostrar que la biomasa de los árboles en uno o más estratos no ha disminuido en relación con la biomasa de los árboles en el momento de la verificación anterior, demostrando que:

- a) No ha ocurrido cosecha en el estrato desde la verificación anterior;
- b) El estrato no se vio afectado por ninguna perturbación (p. ej., plagas, incendios) que pueda disminuir las reservas de carbono en los árboles;
- c) Los datos de la teledetección o los datos del inventario, incluido el inventario participativo o los datos de mapeo fotográfico participativo, demuestran que la cubierta de copas de los árboles en el estrato no ha disminuido desde la verificación anterior.

Cuando se demuestre que se han cumplido las tres condiciones anteriores en un estrato, el cambio en las existencias de carbono en los árboles de ese estrato desde la verificación anterior puede estimarse conservadoramente como cero.

**Nota.** Este método es eficiente cuando se requiere que los participantes del proyecto presenten un informe de verificación y certificación en un momento en que el aumento de biomasa en el proyecto desde la verificación anterior puede no ser lo suficientemente grande como para justificar el costo de realizar un inventario (por ejemplo, cuando la verificación periódica y se requiere certificación para revalidar los COLCERs ya emitidos y no se espera un número significativo de nuevos COLCERs).

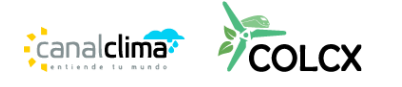

# <span id="page-37-0"></span>**12.2. Estimación del cambio en las existencias de carbono en los árboles en un año**

El cambio en las existencias de carbono en los árboles en un año (cambio anual) entre dos verificaciones sucesivas se estima asumiendo un cambio lineal.

#### **Donde**

$$
\Delta C_{TREE_t} = \frac{c_{TREE, t_2} - c_{TREE, t_1}}{T} * 1a\tilde{n}o (31)
$$

 $\Delta C_{TREE_t}$  = Cambio en las existencias de carbono en los árboles dentro de los *límites del proyecto en el año t; toneladas de CO2e*

 $C_{TREE, t_2}$  = Reserva de carbono en los árboles dentro de los límites del proyecto *en el momento t2; t CO2e.*

*Nota. Cuando la estimación de las existencias de carbono en la biomasa de los árboles en el momento t2 se lleva a cabo mediante la aplicación de*  diferentes métodos en diferentes estratos, C $_{TREE, t_{2}}$  se fija igual a la suma de *las existencias de carbono en todos los estratos en que se divide el área del proyecto.*

 $C_{TREE, t_1}$  = Reserva de carbono en los árboles dentro de los límites del proyecto *en el momento t1; t CO2e.*

*Nota. Cuando la estimación de las existencias de carbono en la biomasa de los árboles en el momento t2 se lleva a cabo mediante la aplicación de*  diferentes métodos en diferentes estratos, C<sub>TREE,t,</sub> se fija igual a la suma de *las existencias de carbono en todos los estratos en que se divide el área del proyecto.*

*T = Tiempo transcurrido entre dos estimaciones sucesivas (T=t2 – t1); años*

**Nota 1.** El valor de T no tiene que ser un número entero (p. ej., un intervalo de 4 años y 5 meses implica T = 4,417 años)

**Nota 2.** La estimación del cambio en las existencias de carbono en los árboles por la cobertura de copa proporcional da como resultado una estimación del cambio anual y, por lo tanto, esta ecuación no se aplica con este método.

# <span id="page-37-1"></span>**12.3. Estimación de las existencias de carbono en los árboles en un momento dado**

Las reservas de carbono en los árboles en un momento dado se estiman utilizando uno de los siguientes métodos o una combinación de estos:

- **a)** Estimación por medición de parcelas de muestra
- **b)** Estimación mediante modelado del crecimiento de árboles y desarrollo de rodales;
- **c)** Estimación por cobertura de copa proporcionada;

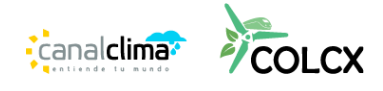

**d)** Actualización del stock anterior por medición independiente del cambio.

Cuando la estimación se lleva a cabo mediante los métodos (a), (c) o (d) anteriores, la fecha de la última medición de la parcela de muestreo, o estimación de la cobertura de copa, se considera como la fecha de estimación de las existencias de carbono, incluso si el proceso completo de medición se extiende durante un período de tiempo. Cuando la estimación de las existencias de carbono en los árboles en un momento determinado del año t se lleve a cabo aplicando diferentes métodos en diferentes estratos, el valor de ∆ $\mathcal{C}_{TREE_{t}}$  se fija como igual a la suma de las reservas de carbono en todos los estratos en que se dividió el área del proyecto.

# **12.3.1. Estimación por medición de parcelas de muestra**

<span id="page-38-0"></span>Según este método, la reserva de carbono en los árboles se estima sobre la base de mediciones de parcelas de muestra. Las parcelas de muestreo se instalan en uno o más estratos. Hay dos diseños de muestreo disponibles:

- **a)** Muestreo aleatorio estratificado
- **b)** Muestreo doble

# **12.3.1.1. Muestreo aleatorio estratificado**

<span id="page-38-1"></span>Según este método, se instalan parcelas de muestreo aleatorio en los estratos (por ejemplo, muestreo sistemático con inicio aleatorio) y se miden.

Las existencias medias de carbono en los árboles dentro de los estratos de estimación de la biomasa arbórea y la incertidumbre asociada se estiman de la siguiente manera (todas las cantidades dependientes del tiempo se relacionan con el momento de la medición)

$$
C_{TREE} = \frac{44}{12} * CF_{TREE} * B_{TREE} \quad (32)
$$
\n
$$
B_{TREE} = A * b_{TREE} \quad (33)
$$
\n
$$
B_{TREE} = \sum_{i=1}^{M} W_i * b_{TREE,i} \quad (34)
$$
\n
$$
u_{\Delta C} = \frac{t_{VAL} * \sqrt{\sum_{i=1}^{M} W_i^2 * \frac{S_{\Delta i}^2}{n_i}}}{b_{TREE}} \quad (35)
$$

Donde

 *= Reserva de carbono en árboles en los estratos de estimación de biomasa arbórea; toneladas de CO2e.*

 *= fracción de carbono de la biomasa arbórea; toneladas de C. Se utiliza un valor predeterminado de 0,47 a menos que se pueda proporcionar información transparente y verificable para justificar un valor diferente.*

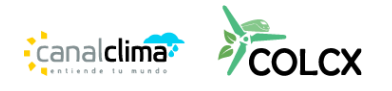

 *= Biomasa arbórea en los estratos de estimación de biomasa arbórea; ton de materia seca por ha.*

*= Suma de áreas de los estratos de estimación de biomasa arbórea; ha.*

 *= Biomasa arbórea media por hectárea en los estratos de estimación de biomasa arbórea; ton de materia seca por ha.* 

 $W_i$  = Relación del área del estrato i a la suma de áreas de biomasa *i.e.w* = /*; adimensional.*

, *= Biomasa arbórea media por hectárea en el estrato i; ton de materia seca por ha.*

 $u_c$  = Incertidumbre en  $C_{TREE}$ .

 *= Valor t de Student bilateral para un nivel de confianza del 90% y grados de libertad iguales a n – M, donde n es el número total de parcelas de muestra dentro de los estratos de estimación de la biomasa arbórea, y M es el número total de estratos de estimación de la biomasa arbórea.* ∆, <sup>2</sup> *= Varianza del cambio medio en la biomasa arbórea por hectárea en el estrato i; (t d. m. ha-1 ) 2 .*

*= Número de parcelas de muestreo en el estrato i.*

Se estima la biomasa arbórea media por hectárea en un estrato y la varianza asociada

$$
b_{TREE,i} = \frac{\sum_{p=1}^{n_i} b_{TREE,p,i}}{n_i} (36)
$$

$$
S_i^2 = \frac{n_i * \sum_{p=1}^{n_i} b^2_{TREE,p,i} - (\sum_{p=1}^{n_i} b_{TREE,p,i})^2}{n_i * (n_i - 1)} (37)
$$

Donde

, = *Biomasa arbórea media por hectárea en el estrato i; ton de materia seca por ha.*

,, = *Biomasa arbórea por hectárea en la parcela p en el estrato i; ton de materia seca por ha.*

 <sup>2</sup> = *Varianza de la biomasa arbórea media por hectárea en el estrato i; (tdm ha-1 ) 2*

 $n_i$  = Número de parcelas de muestreo, en el estrato i.

Si  $u_{\Delta C}$  estimado es superior al 10 por ciento,  $C_{TREE}$  se hace conservador aplicando el descuento de incertidumbre de acuerdo con el procedimiento proporcionado en el Apéndice 2 de la AR-TOOL14 del MDL.

La biomasa de árboles por hectárea en una parcela de muestra se estima aplicando uno de los métodos de medición proporcionados en el Apéndice 1 de la AR-TOOL14 del MDL.

# **12.3.1.2. Muestreo doble**

<span id="page-39-0"></span>Con este método, se mide una variable secundaria en todas las parcelas de muestra de un estrato y se mide la biomasa de los árboles en un subconjunto de las mismas parcelas de muestra. La biomasa media y su varianza se estiman a partir de los valores de biomasa de parcela medidos en la submuestra y se ajustan mediante la regresión

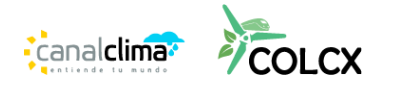

de los valores de biomasa de parcela contra los valores de parcela observados de la variable secundaria en la submuestra.

Este método es aplicable solo si existe una relación lineal entre los valores de biomasa de la parcela y los valores de la parcela de la variable secundaria (es decir, la curva de mejor ajuste es una línea recta) dentro del rango de valores.

Nota. Este método es eficiente cuando la distribución espacial de la biomasa arbórea en el área es muy heterogénea y no muestra 'patrones de bloques' a una escala significativa y, por lo tanto, no permite la delimitación de estratos. El método es más eficiente cuando el costo de obtener los valores de la variable secundaria es bajo en comparación con el costo de medir la biomasa de la parcela, y la correlación entre la variable secundaria y los valores medidos de la biomasa de la parcela es alta.

Las ecuaciones (12) a (15) también se aplican en este método para agregar la media y su varianza sobre los estratos. Sin embargo, para cada estrato en el que se aplica el doble muestreo, se aplican las siguientes ecuaciones en lugar de las Ecuaciones (16) y (17)

$$
\Delta b_{TREE,i} = \frac{\sum_{p=1}^{n_i} b_{TREE,p,i}}{n_i} + \beta * (\bar{X}' - \bar{x}) \tag{38}
$$
\n
$$
S_i^2 = \frac{n_i * \sum_{p=1}^{n_i} b^2_{TREE,p,i} - (\sum_{p=1}^{n_i} b_{TREE,p,i})^2}{n_i * (n_i - 1)} * (1 - (1 - \alpha) * \rho^2)
$$

Donde

∆, *= Biomasa arbórea media por hectárea en el estrato i; t dm ha-1* ,, *= Biomasa arbórea por hectárea en la parcela p del estrato i; t dm ha-1 = Número de parcelas de muestreo en la submuestra*

- *= Pendiente de la línea de regresión de la biomasa arbórea por hectárea en una parcela de muestra contra el valor de la variable secundaria de la parcela* ̅′*= Valor medio de la variable secundaria en todas las parcelas de muestra*
	- *= Valor medio de la variable secundaria en la submuestra de parcelas de muestra en las que también se mide la biomasa de los árboles*
- $S_{i}^2$  = Varianza de la biomasa arbórea media por hectárea en el estrato i *= Relación entre el número de parcelas de muestra en la submuestra y el número de parcelas muestrales en la muestra ( <1)*

 *= Coeficiente de correlación entre la variable secundaria y la biomasa arbórea por hectárea en una parcela de muestreo, estimado en todas las parcelas de muestreo de la submuestra*

La biomasa de árboles por hectárea en una parcela de muestra se estima aplicando uno de los métodos de medición proporcionados en el Apéndice 1 de la AR-TOOL14 del MDL

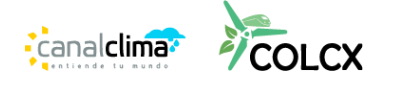

Si  $u_c$  estimado es superior al 10 por ciento,  $C_{TREF}$  se hace conservador aplicando el descuento de incertidumbre de acuerdo con el procedimiento proporcionado en el Apéndice 2 de la AR-TOOL14 del MDL.

# <span id="page-41-0"></span>**12.4. Estimación mediante modelización del crecimiento de los árboles y el desarrollo de los rodales**

Este método se utiliza para la estimación ex ante (proyección) de las existencias de carbono en la biomasa de los árboles. Con este método, los datos existentes se utilizan en combinación con modelos de crecimiento de árboles para predecir el crecimiento de los árboles y el desarrollo de la masa arbórea a lo largo del tiempo.

La estimación ex ante (proyección) de las existencias de carbono en la biomasa arbórea no está sujeta a control de incertidumbre, aunque los participantes del proyecto deben utilizar los mejores datos y modelos disponibles que se apliquen al sitio del proyecto y a las especies arbóreas.

# <span id="page-41-1"></span>**12.4.1. Estimación por cobertura de copa proporcional**

Este método es aplicable solo para la estimación de las existencias de carbono antes del proyecto en la biomasa de los árboles en la línea de base cuando la cobertura media de copas de árboles antes del proyecto es inferior al 20 por ciento del umbral de cobertura de copas de árboles notificado por la Parte anfitriona en virtud del párrafo 8 del anexo de la decisión 5/CMP.1.

Las existencias de carbono en los árboles se estiman sobre la base de la cubierta de copas de los árboles en el momento del inicio del proyecto (la cubierta de copas de los árboles antes del proyecto). El área dentro de los límites del proyecto está estratificada por la cobertura de copas de árboles antes del proyecto.

La reserva de carbono en la biomasa de los árboles se estima de la siguiente manera:

$$
C_{TREE\_BSL} = \sum_{i=1}^{M} C_{TREE\_BSL,i} \quad (40)
$$

$$
C_{TREE\_BSL} = \frac{44}{11} * CF_{TREE} * b_{FOREST} * (1 + R_{TREE}) * CC_{TREE\_BSL,i} * A_i (41)
$$

Donde

\_ *= Reserva de carbono en la biomasa de árboles antes del proyecto; t de CO2e.*

\_, *= Reserva de carbono en la biomasa arbórea previa al proyecto en el estrato i; t de CO2e.*

*= Fracción de carbono de la biomasa arbórea.*

*Se utiliza un valor predeterminado de 0,47 t de materia seca por ha.*

 *= Biomasa aérea media en los bosques de la región o país donde se ubica el proyecto, t de materia seca por ha.*

**Canalclima** 

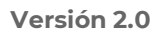

*Se utilizan los valores de la Tabla 3A.1.4 de IPCC GPG-LULUCF 2003 a menos que se pueda proporcionar información transparente y verificable para justificar valores diferentes*

 *= Relación raíz-brote para árboles en la línea de base; adimensional Se utiliza un valor predeterminado de 0,25 a menos que se pueda proporcionar información transparente y verificable para justificar un valor diferente.* \_, *= Cobertura de copa de árboles en el estrato base i, al inicio del proyecto expresada como una fracción (por ejemplo, 10 por ciento de cobertura de copa implica = 0,10); adimensional*

 *= Área del estrato de línea base i, delineada sobre la base de la cobertura de copas de árboles al inicio de la actividad del proyecto, ha.*

# <span id="page-42-0"></span>**12.4.2. Actualización del stock anterior por estimación directa del cambio**

Según este método, la nueva reserva de carbono en los árboles se obtiene sumando el cambio en la reserva de carbono en los árboles estimado mediante la nueva medición de las parcelas (consulte la sección 6.2) a la reserva de carbono estimada en la verificación anterior.

$$
C_{TREE, t_2} = C_{TREE, t_1} - \Delta C_{TREE} \quad (42)
$$

$$
u_2 = \frac{\sqrt{(u_1 * C_{TREE, t_1})^2 + (u_{\Delta C} - \Delta C_{TREE})^2}}{c_{TREE, t_2}} (43)
$$

,<sup>2</sup> *= Reserva de carbono en los árboles en el tiempo t2; ton de CO2e* ,<sup>1</sup> *= Reserva de carbono en los árboles estimada en el tiempo t1; ton de CO2e Nota. Incluso si* ,<sup>1</sup> *se hizo conservador en el momento de la previa verificación, es el valor estimado (sin descontar) del que aquí se utiliza* ∆ *= Cambio en las existencias de carbono en los árboles durante el período entre los tiempos t1 y t2; toneladas de CO2e*  $u_{\Delta C}$  = Incertidumbre en  $\Delta C_{TREE}$ 

 $u_{1}, u_{2}$  = Incertidumbre en  $\mathcal{C}_{TREE, t_{1}}$ y  $\mathcal{C}_{TREE, t_{2}}$ respectivamente

Si estimado a partir de la Ecuación (23) es superior al 10 por ciento, se hace conservador aplicando el descuento de incertidumbre de acuerdo con el procedimiento proporcionado en el Apéndice 2 de la AR-TOOL14 del MDL.

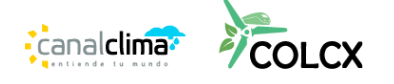

# <span id="page-43-0"></span>**14.ESCENARIO DE IMPLEMENTACIÓN**

Los cálculos del escenario de implementación son iguales a los de formulación, salvo que los valores de cada reservorio de carbono. Para el caso de la biomasa aérea se debe tomar como referencia el módulo ARC, en este mismo apartado para el cálculo de ∆C $P_{T,t}$ . Para el caso de la variable ΔE $P_{T,t}$ , el proponente debe llevar un inventario de GEI de todas las variables asociadas, incluyendo las emisiones provocadas por afectaciones a reservorios de GEI, emisiones directas por aprovechamiento forestal y/o renovación del cultivo de palma, y emisiones debidas al uso de maquinaria. Para esto se deben seguir las mismas ecuaciones del escenario de formulación, solo que en esta se aplican los valores reales. Estos deben ser soportados con facturas de compra de los combustibles, especificaciones técnicas de la maquinaria a utilizar, entre otros.

#### <span id="page-43-1"></span>**13.1. Estimación de los COLCERS del escenario con proyecto.**

Para el cálculo de los COLCERS producto de las actividades GSB se tiene la siguiente ecuación:

$$
COLCERS_{FFR} = (AFRR_{ACTUAL,t} * FFR) - (AFRR_{ACTUAL,t} * FFR) * RNP (44)
$$

Donde:

*: certificados de COLCX de línea base que son atribuibles a las actividades FRR, en el año t. : Riesgo de no permanencia : Factor de corrección para la medición de emisiones por actividades FRR.*

# <span id="page-43-2"></span>**15. PLAN DE MONITOREO**

El proponente del PMGEI debe monitorear de forma anual las actividades que se implementan en la iniciativa FRR de manera inmediata después de la fecha de inicio del proyecto con el fin de realizar un seguimiento adecuado a las reducciones y/o remociones de GEI que se obtienen por la ejecución de sus actividades y no por agentes o causas externas en el periodo vitalicio.

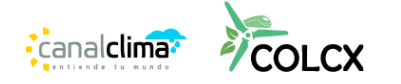

#### **Datos y parámetros para monitorear**

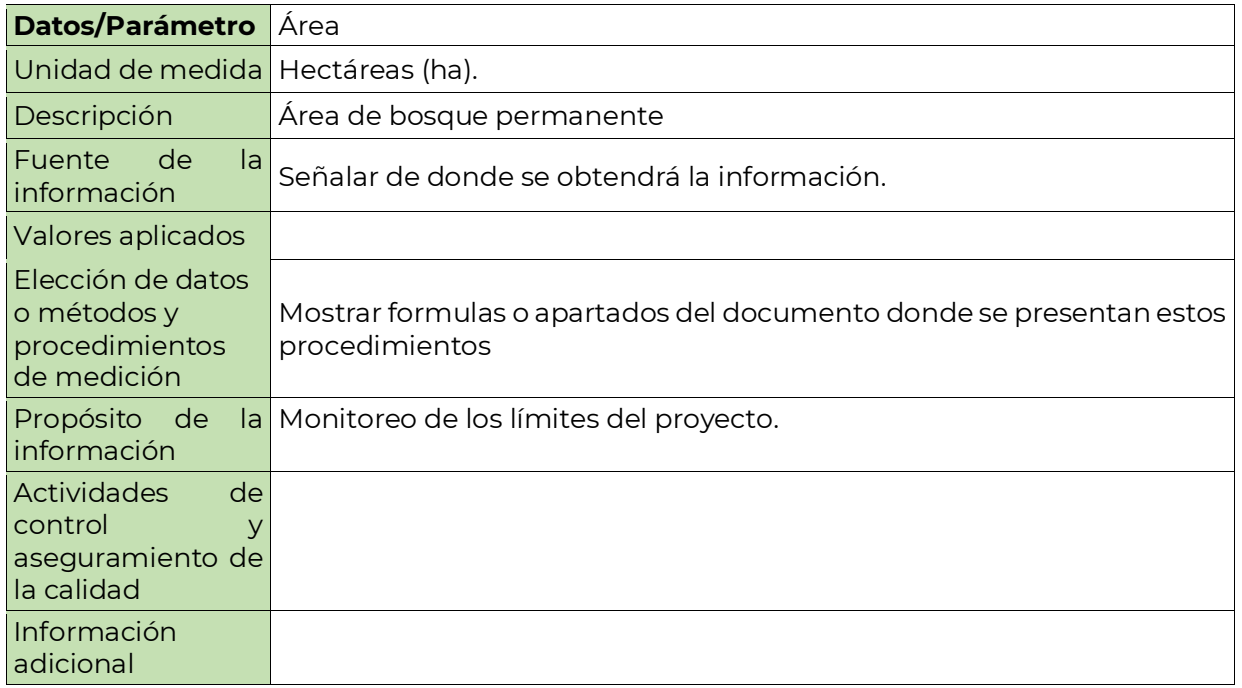

En el anterior cuadro se muestran los criterios mínimos que debe incluir el desarrollador de acuerdo con las variables obligatorias que se muestran en l[a ANEXOS](#page-47-0)

[Tabla](#page-47-0) 5.

Se deberá establecer un plan de monitoreo propuesto por el desarrollador donde se incluya una descripción técnica del seguimiento, datos a recolectar, descripción de cómo se recolectarán los datos, procedimientos que aseguren la gestión y calidad de la información. Para asegurar la trazabilidad del PMGEI, toda la información utilizada, calculada y realizada ya sea por el desarrollador u obtenida como referencia debe ser documentada y archivada hasta durante la vida vitalicia del PMGEI dejándose bajo responsabilidad del proponente.

Todas las variables de monitoreo obligatorio deben referentes a reservorios y stocks de carbono, deben realizarse por lo menos anualmente. Por su parte, las fuentes de emisión deben monitorearse al menos cada mes.

# <span id="page-44-0"></span>**16. GESTION DE RIESGOS DE REVERSION, RESGOS DE NO PERMANENCIA E INCERTIDUMBRE**

El cubrimiento de los riesgos de reversión para el programa ColCX, consiste en el monitoreo de indicadores clave que permitan identificar la integridad de los stocks de carbono en el largo plazo. Esto se realiza a partir del cálculo de los riesgos de no

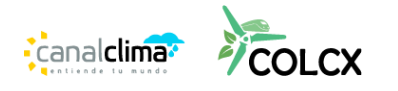

permanencia y el mecanismo del buffer, el cual, una vez se reporten perdidas de carbono superiores a las reducciones o remociones proyectadas, el programa descontara del buffer estas emisiones.

En un PMGEI los riesgos de no permanencia se definen a partir del contexto interno y externo del cual dependen factores políticos, económicos, ecológicos, sociales, tecnológicos y legales como se describe en la *Guía ColCX para la gestión de riesgos de reversión, riesgos de no permanencia e incertidumbre*.

Así mismo, con el fin de reducir todos los tipos de error la presente metodología tiene en cuenta los siguientes criterios:

- Las incertidumbres se calcularán con base en los lineamientos del IPCC26. Por otra parte, los errores provenientes de los reservorios de carbono deben ser claramente identificados y descritos.
- El proponente con base en esto debe demostrar que año a año para cualquier estimación de emisiones, la incertidumbre calculada es inferior al 10%.
- Se debe hacer una declaración de incertidumbre, que tenga en cuenta una conceptualización clara de las mediciones y formas de medición de las diferentes variables implicadas en la contabilidad de carbono.
- El proponente debe incluir un protocolo de toma de datos en campo, que dé cuenta de los instrumentos de medición, sus especificaciones técnicas y las formas bajo las cuales se espera que se reduzcan los errores de medición como métodos de calibración, capacitaciones, entre otros.
- El proponente debe hacer una clara identificación de la incertidumbre relacionada con los modelos utilizados en el análisis de alternativas para la construcción del escenario de línea base. La incertidumbre en los modelos debe ser clave para la elección del más apropiado. Para debe garantizar que su error porcentual absoluto (MAPE), es el mínimo posible.
- Para los datos de actividad, el proponente debe realizar matrices de confusión, identificar con base en estos errores de comisión y omisión, construir los intervalos de confianza por cada categoría y garantizar que estos sean menores al 10%. La incertidumbre en los datos de actividad debe calcularse año a año.
- Para el caso de áreas sin información el proponente debe contar con un protocolo de tratamiento de estas áreas. Este protocolo debe tener en cuenta los criterios de conservadurismo, exactitud e integridad.

El PMGEI debe seguir los lineamientos definidos en *"Guía ColCX para la gestión de riesgos de reversión, riesgos de no permanencia e incertidumbre"* en su versión más reciente.

<sup>26</sup> Intergovernmental Panel on Climate Change (IPCC). (2006). Directrices del IPCC de 2006 para los inventarios nacionales de gases de efecto invernadero. *Agricultura, silvicultura y otros usos de la tierra*, *4*.

# <span id="page-46-0"></span>**17. CONTRIBUCIÓN A LOS ODS**

El proponente de la iniciativa de mitigación deberá indicar de forma detallada como la actividad que remueve emisiones de GEI propuesta contribuye al desarrollo sostenible en el área de influencia, tomando como referencia los indicadores asociados a los ODS de las Naciones Unidas, llevándolos a una escala local.

Igualmente, en caso de haber objetivos o indicadores de desarrollo sostenible propios del país anfitrión del proponente o específicos de la iniciativa de mitigación, la contribución a estos será también validada.

El PMGEI debe considerar los criterios definidos en la **"***Guía ColCX para Reportar aportes a los Objetivos de Desarrollo Sostenible- ODS"* en su versión más actualizada.

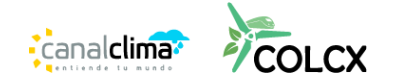

# **18. ANEXOS**

*Tabla 5 Resumen de las variables aplicables al proyecto*

<span id="page-47-1"></span><span id="page-47-0"></span>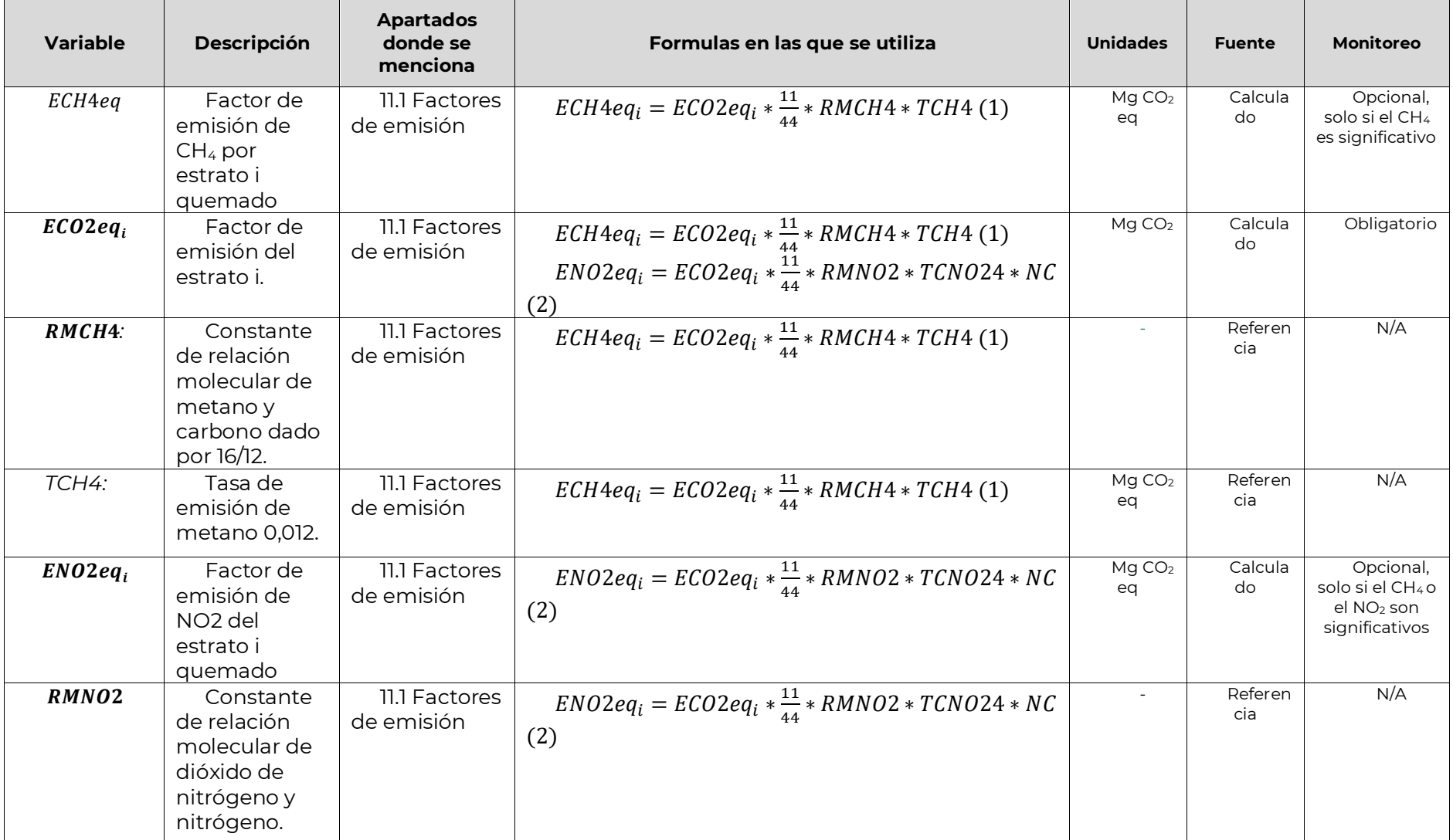

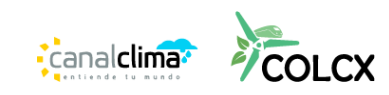

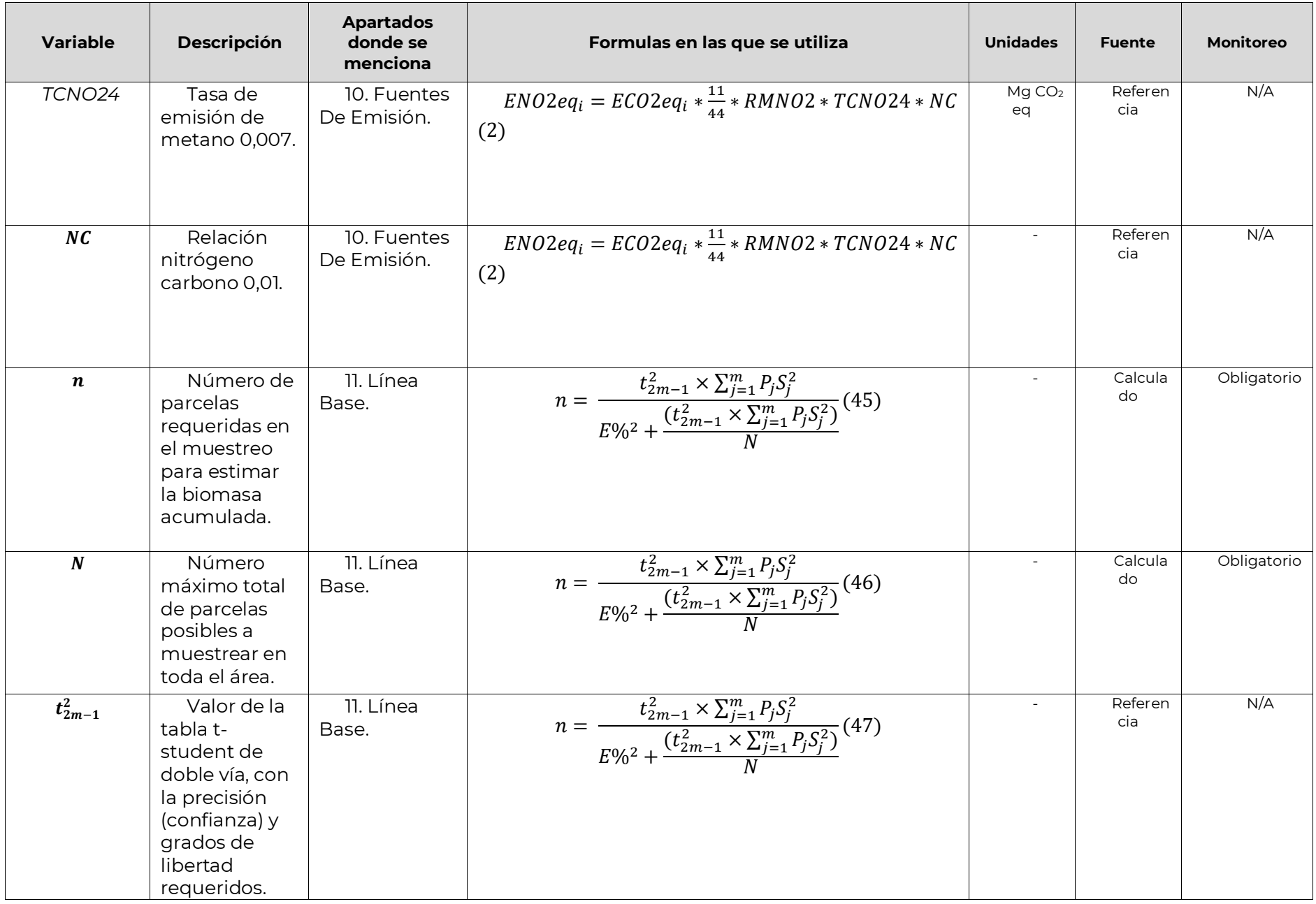

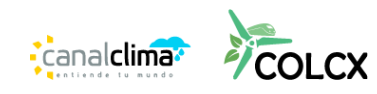

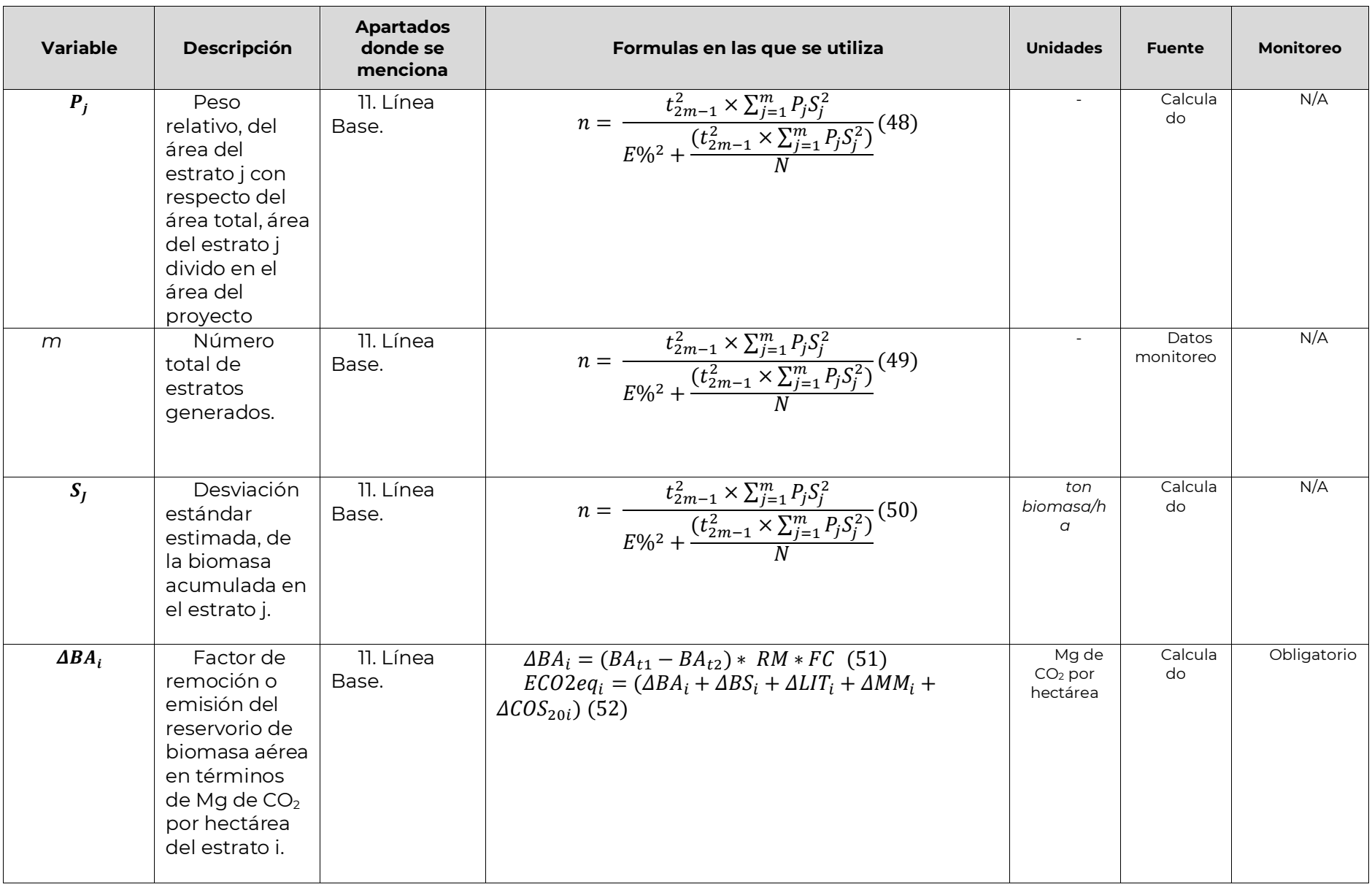

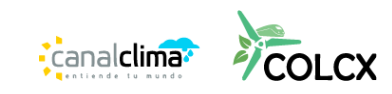

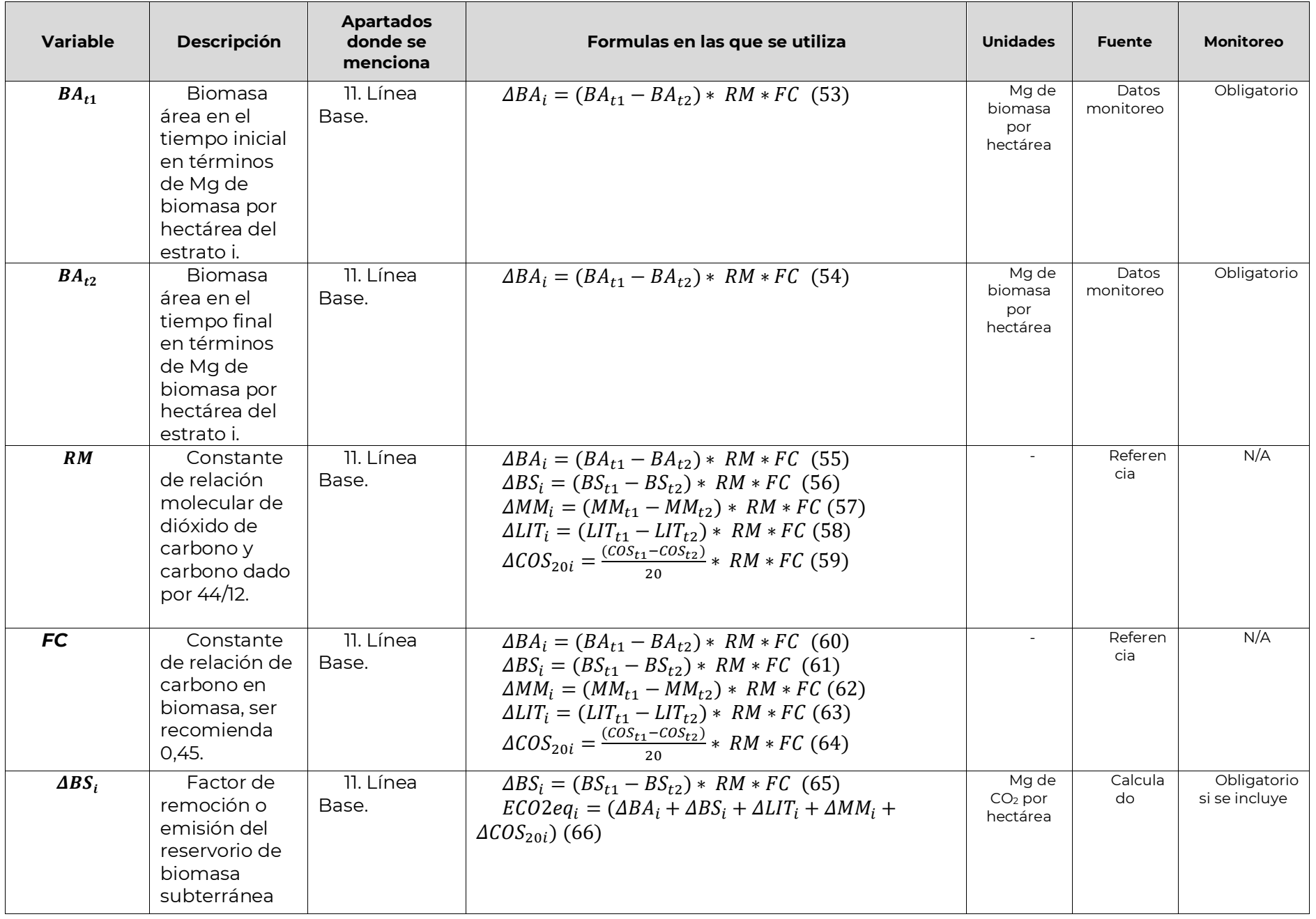

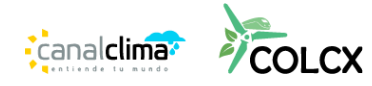

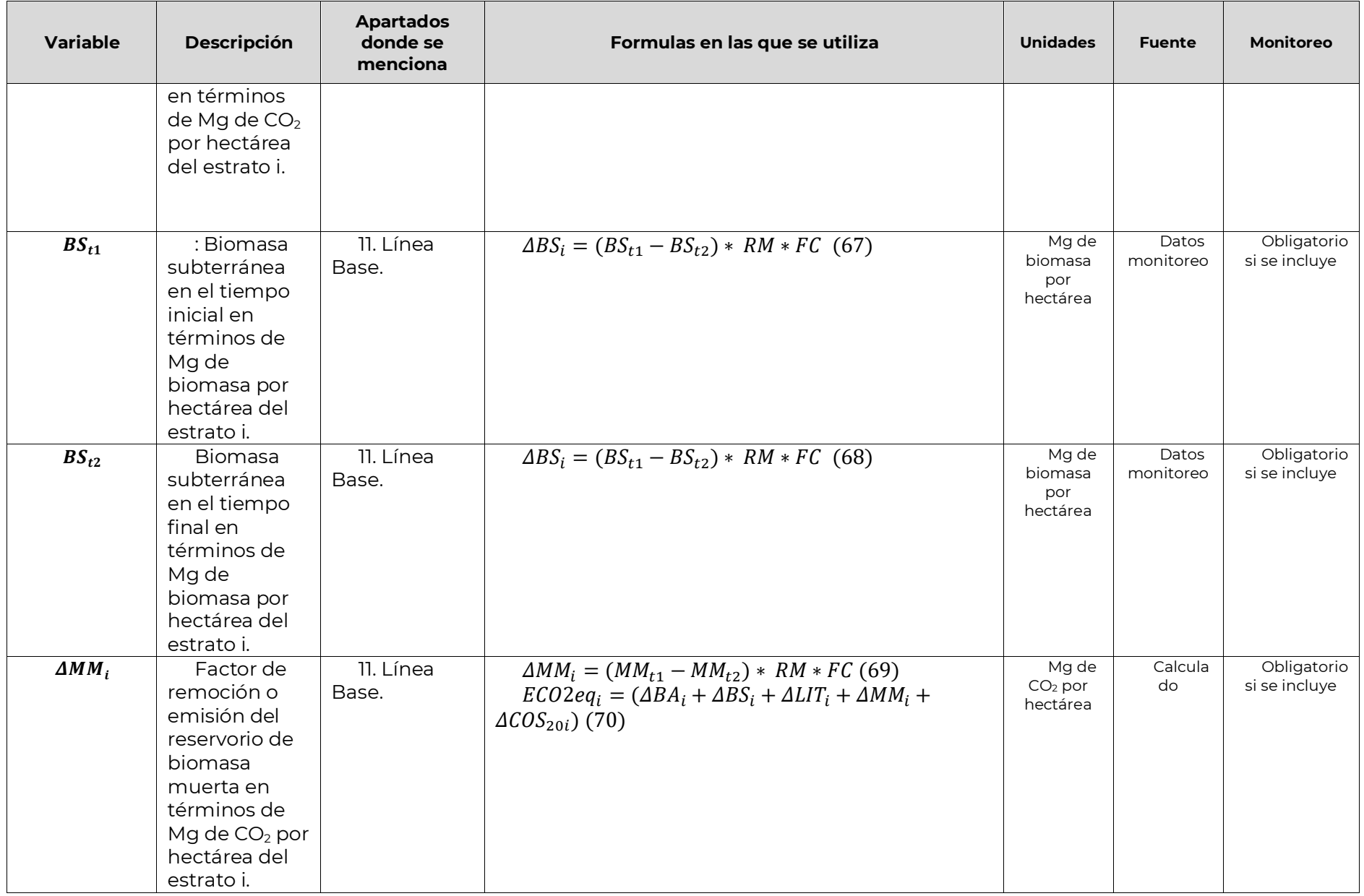

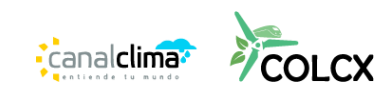

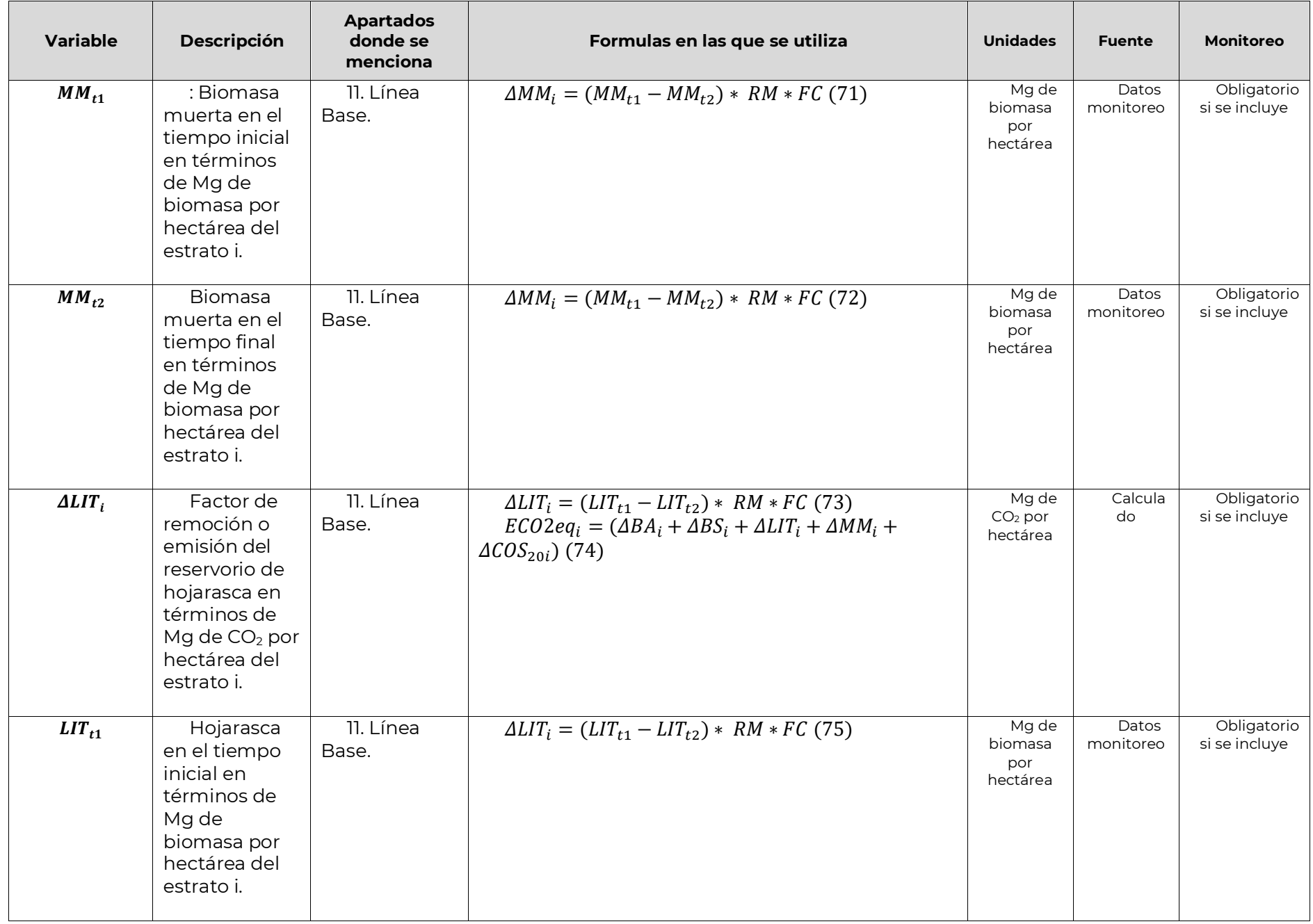

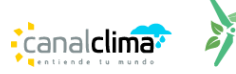

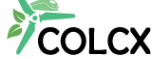

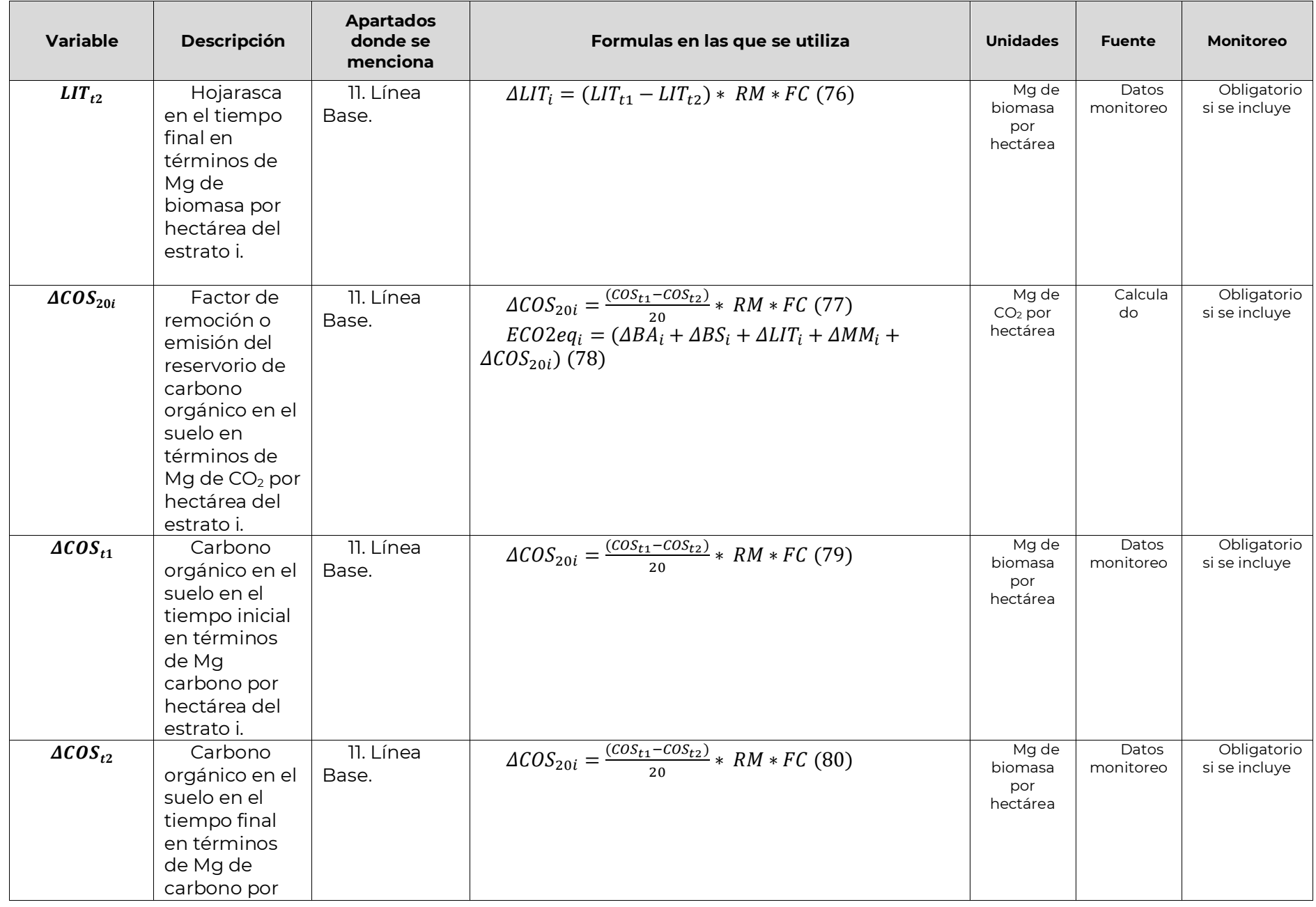

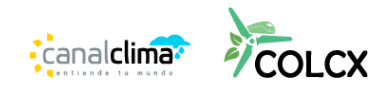

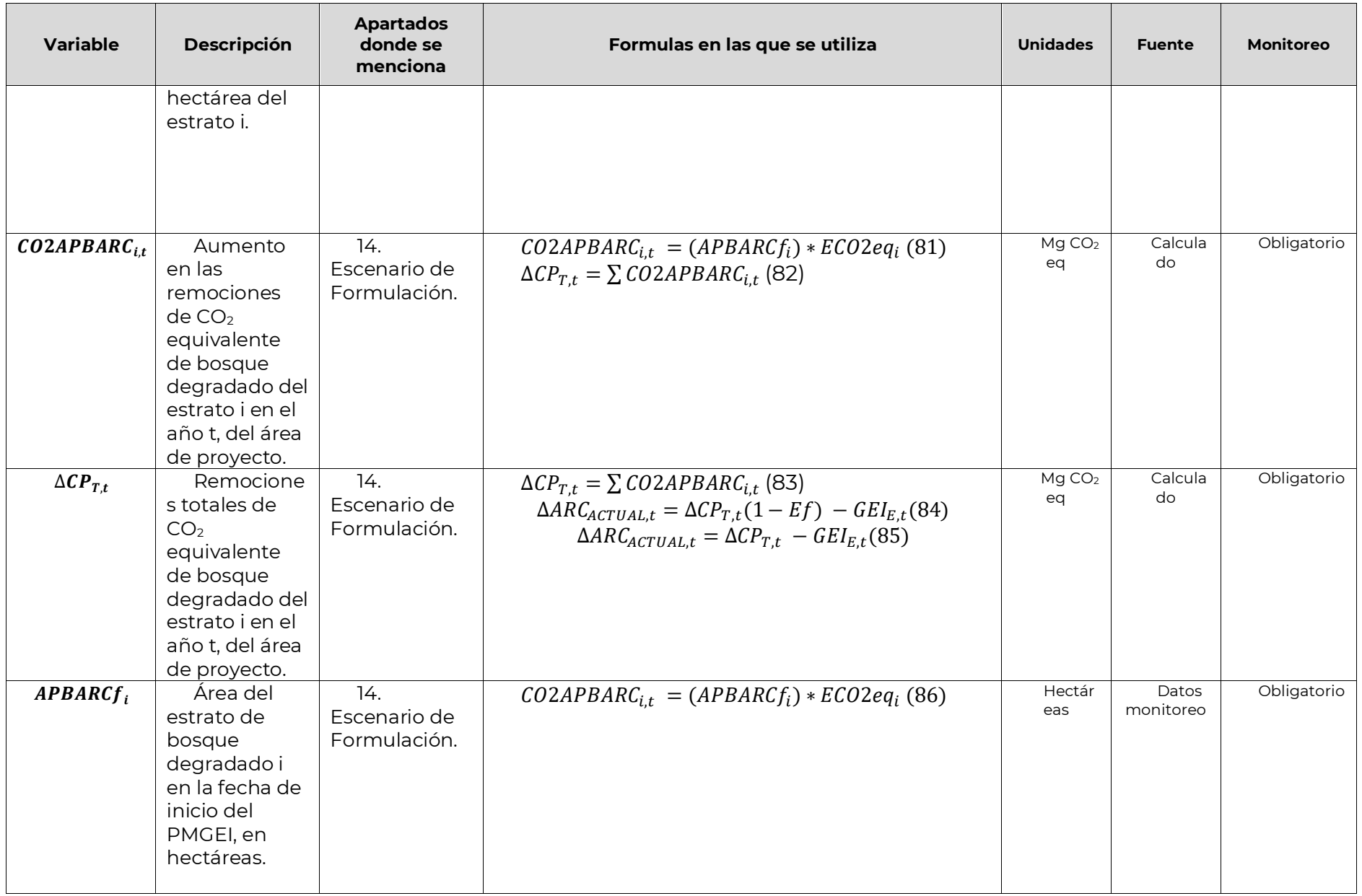

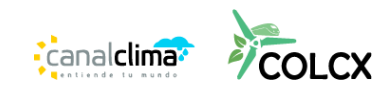

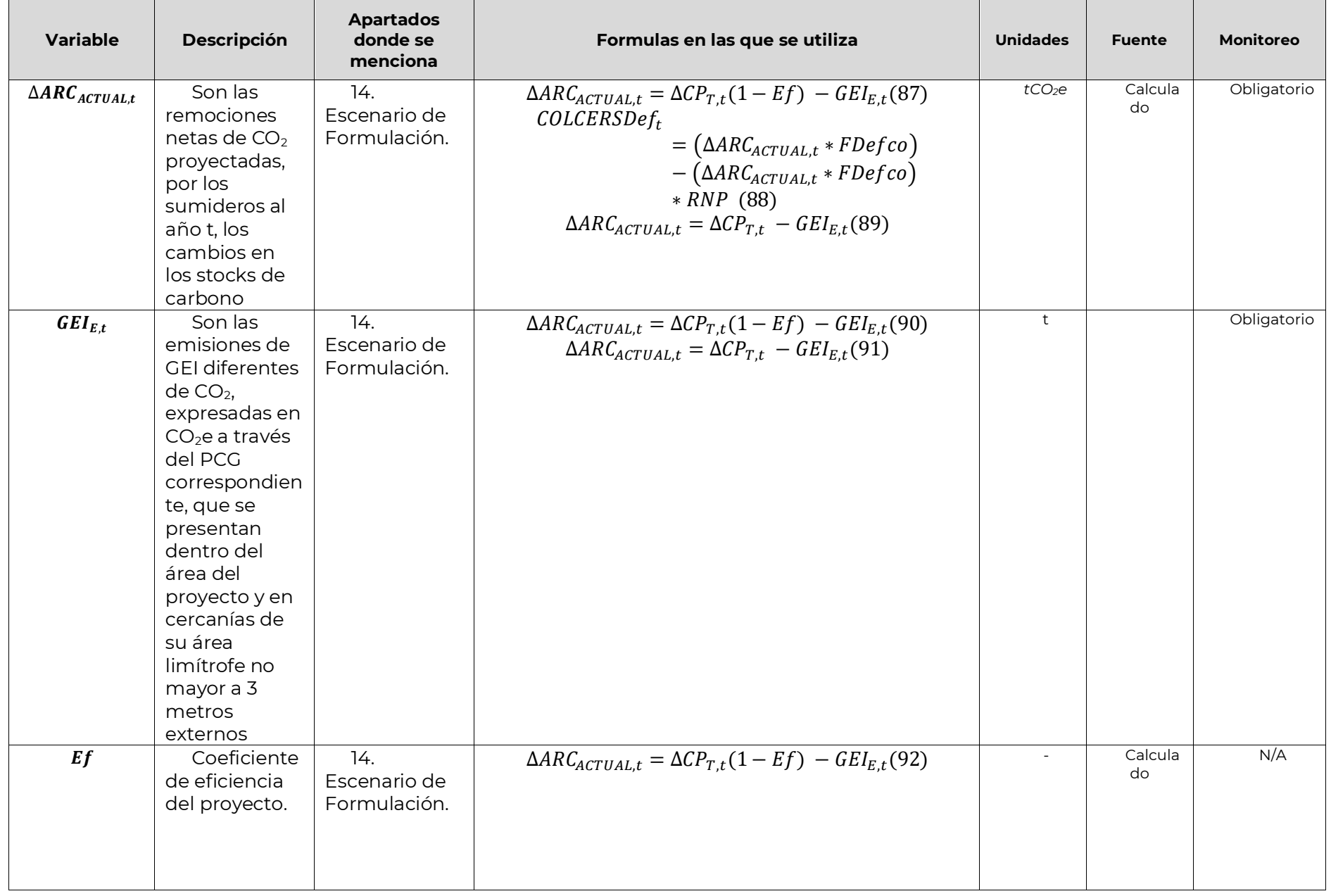

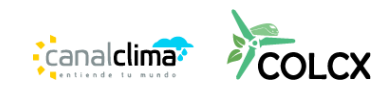

**9**

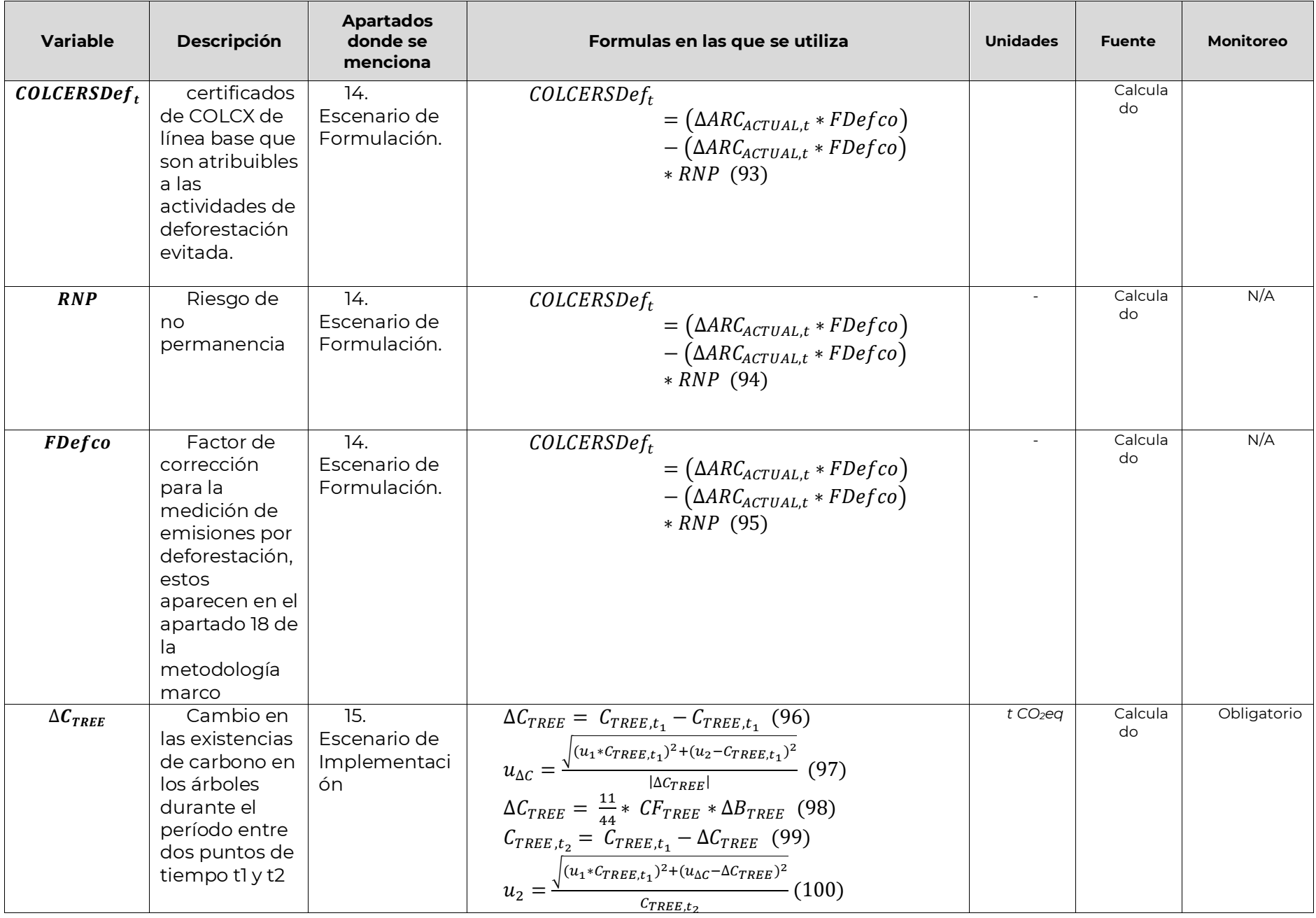

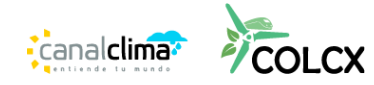

**Versión 2.0**

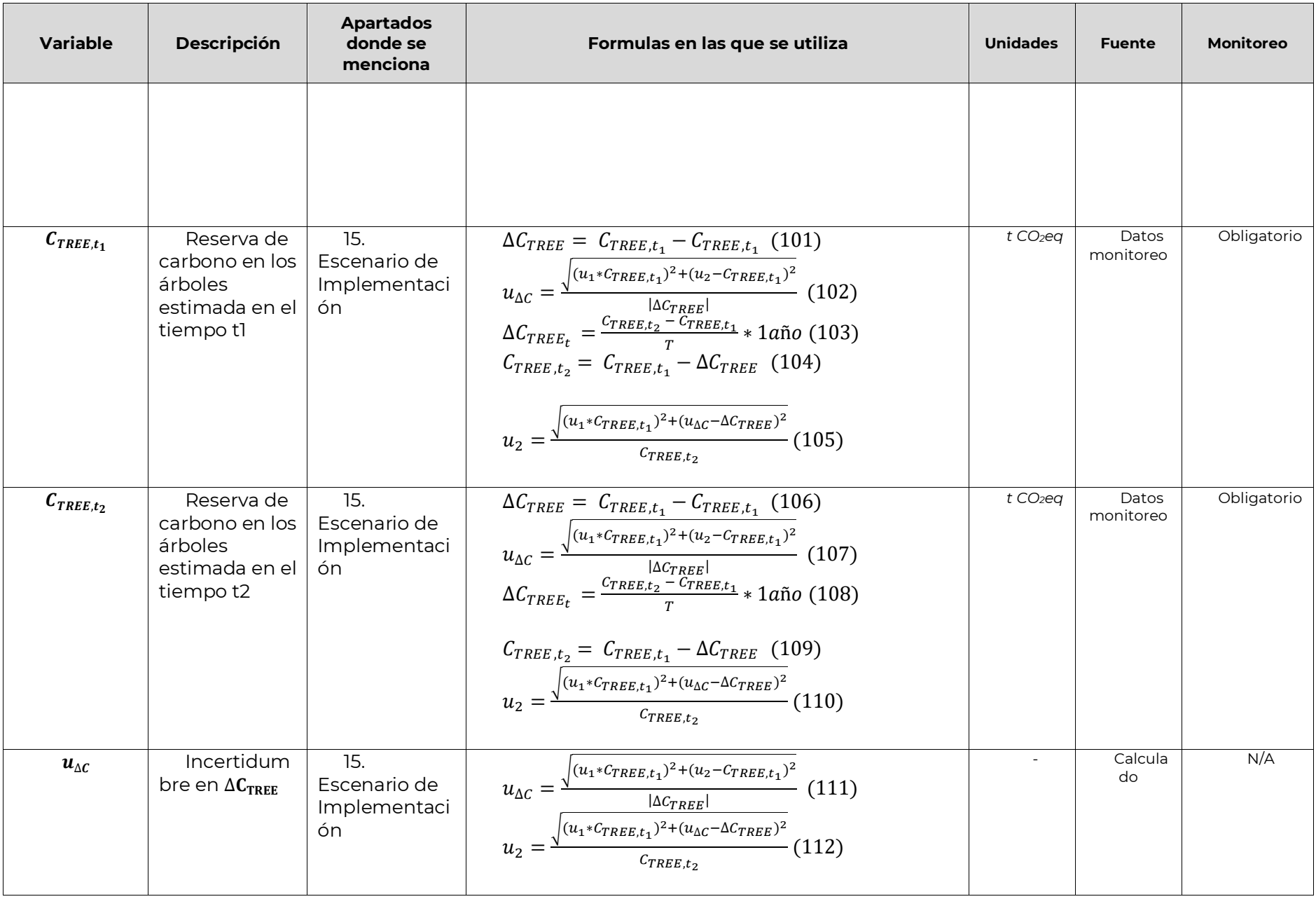

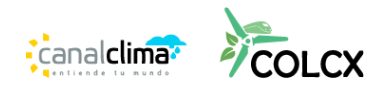

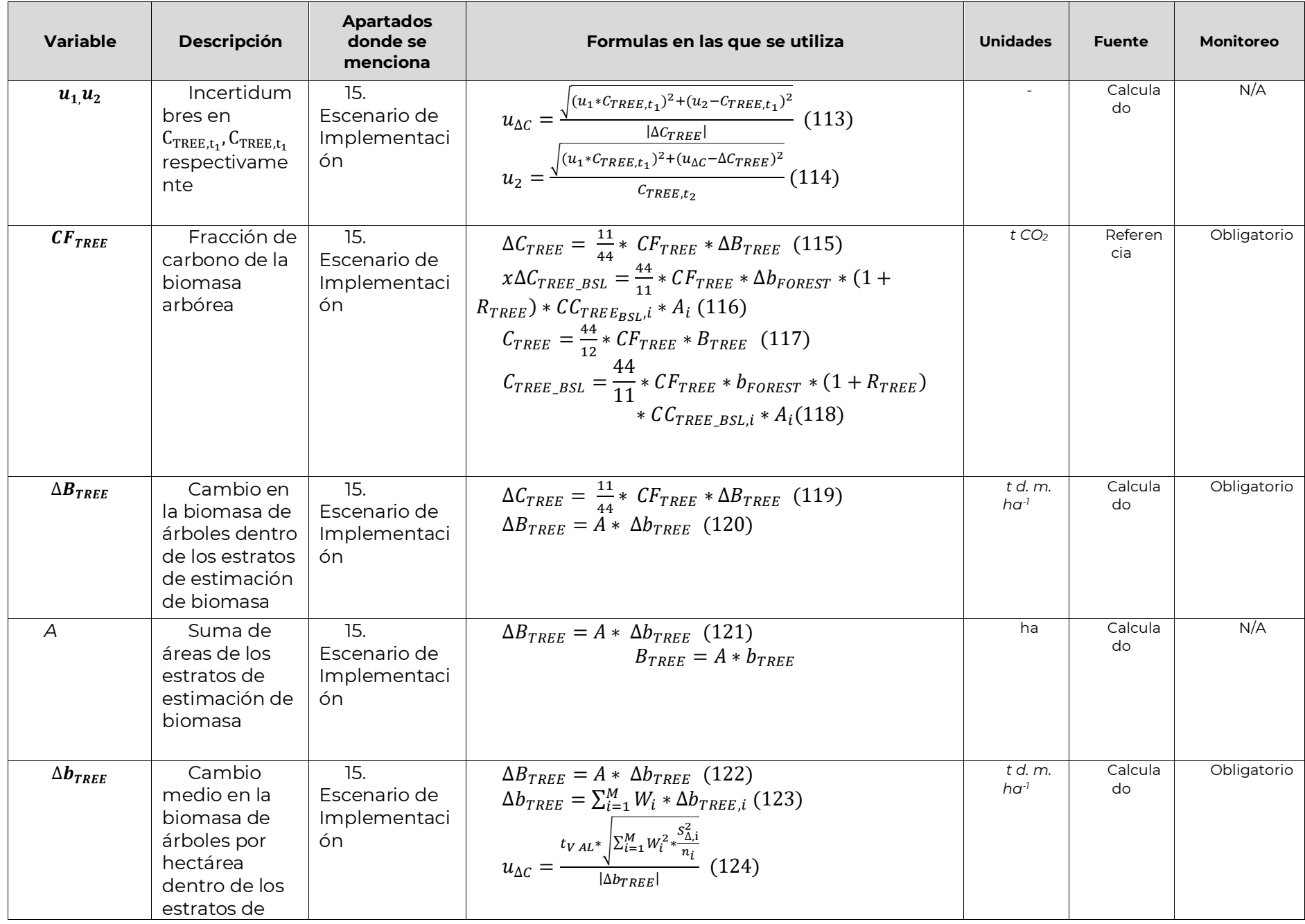

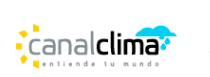

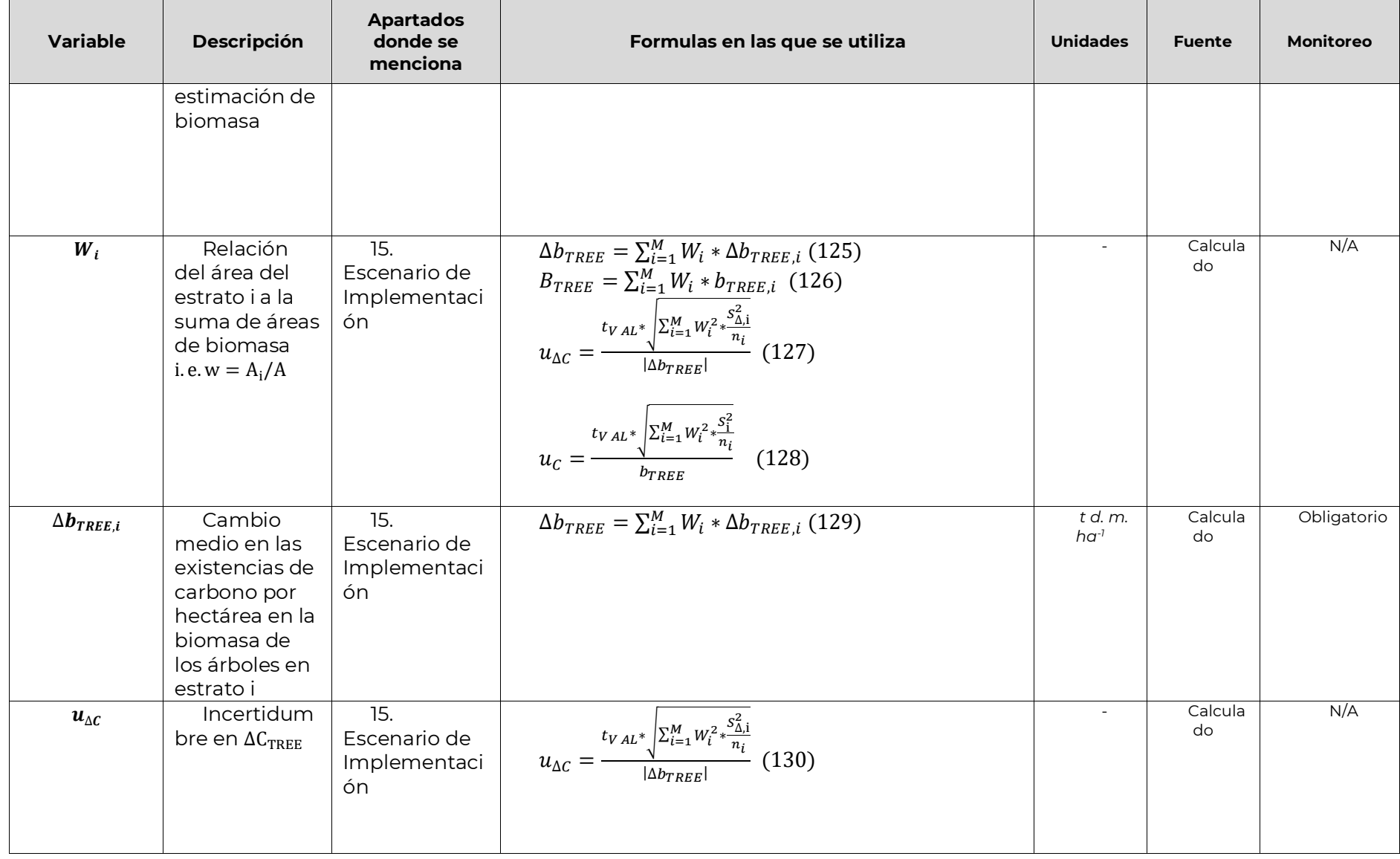

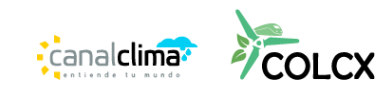

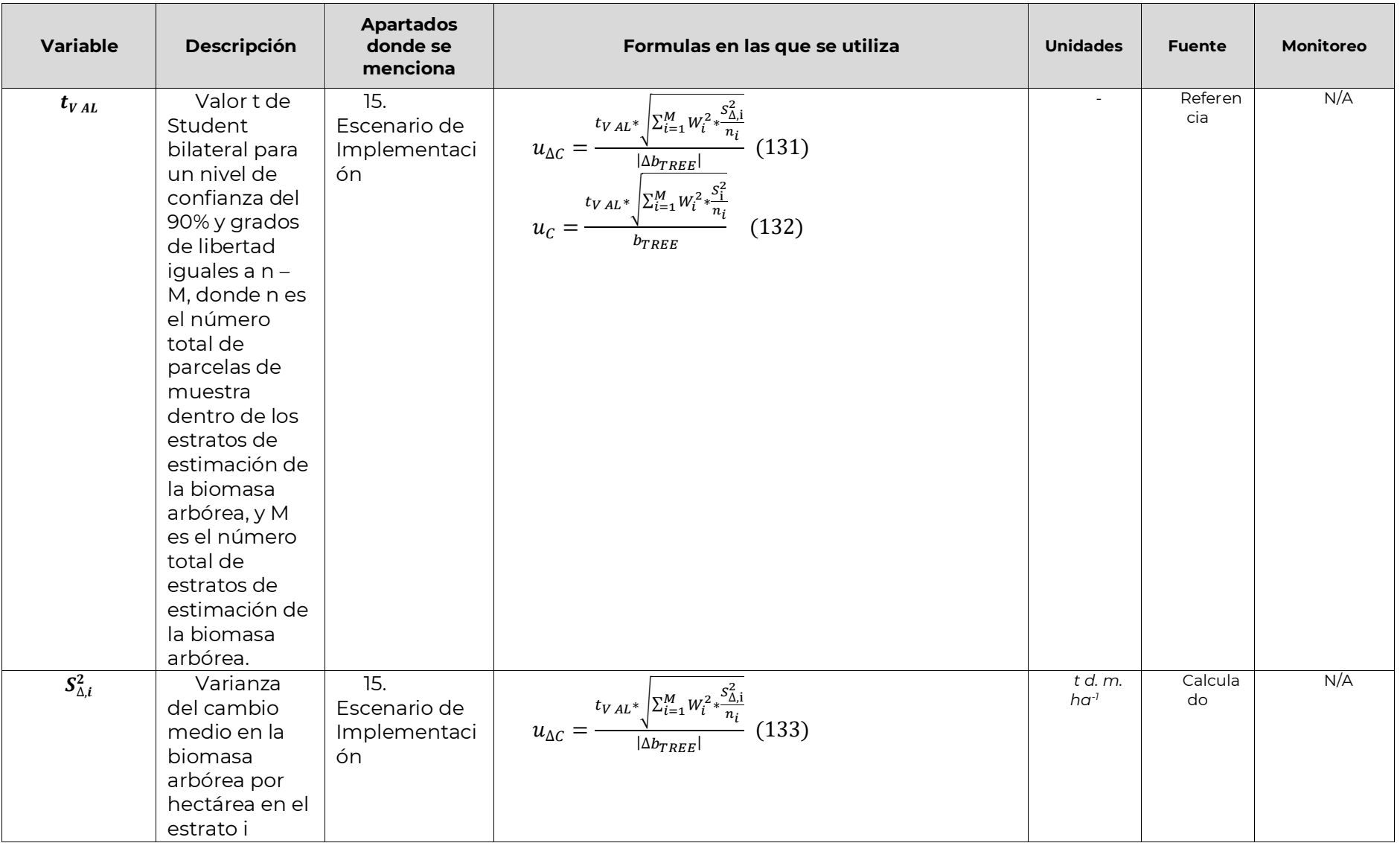

![](_page_60_Picture_2.jpeg)

![](_page_61_Picture_494.jpeg)

![](_page_61_Picture_3.jpeg)

![](_page_62_Picture_423.jpeg)

![](_page_62_Picture_3.jpeg)

![](_page_63_Picture_420.jpeg)

![](_page_63_Picture_3.jpeg)

![](_page_64_Picture_518.jpeg)

![](_page_64_Picture_3.jpeg)

![](_page_65_Picture_519.jpeg)

![](_page_65_Picture_2.jpeg)

![](_page_66_Picture_520.jpeg)

![](_page_66_Picture_3.jpeg)

![](_page_67_Picture_352.jpeg)

![](_page_67_Picture_3.jpeg)

![](_page_68_Picture_243.jpeg)

![](_page_68_Picture_3.jpeg)

![](_page_69_Picture_220.jpeg)

![](_page_69_Picture_221.jpeg)

![](_page_69_Picture_4.jpeg)